# A Scalable Architecture for Ordered Parallelism

# **Mark Jeffrey**, Suvinay Subramanian, Cong Yan, Joel Emer, Daniel Sanchez

#### MICRO 2015

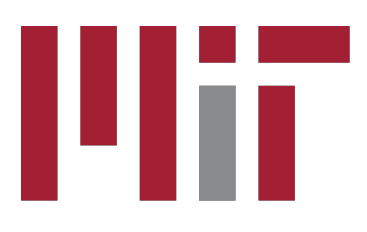

**Massachusetts** Institute of **Technology** 

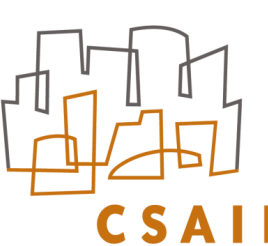

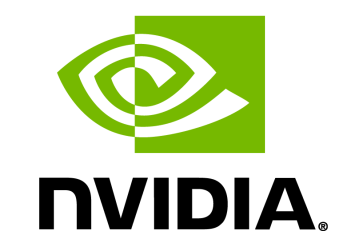

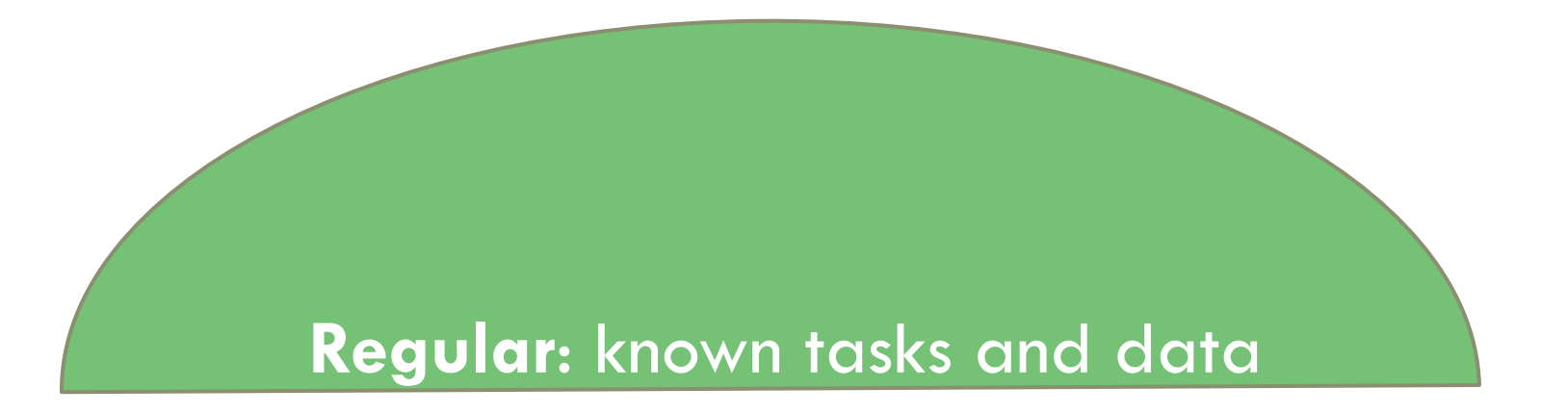

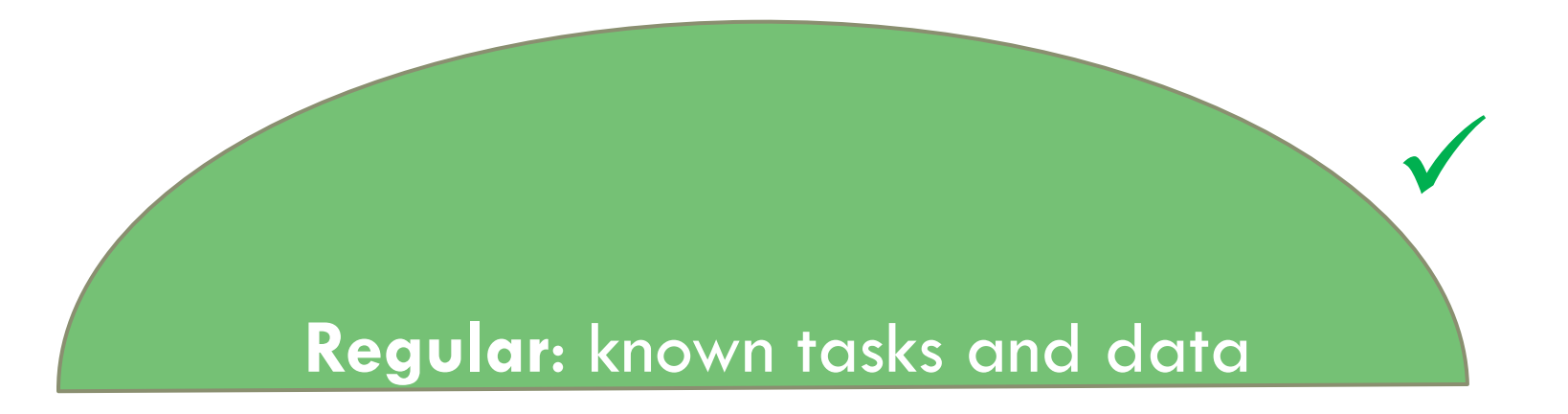

ü

#### **Regular**: known tasks and data

#### **Irregular**: unknown tasks and data

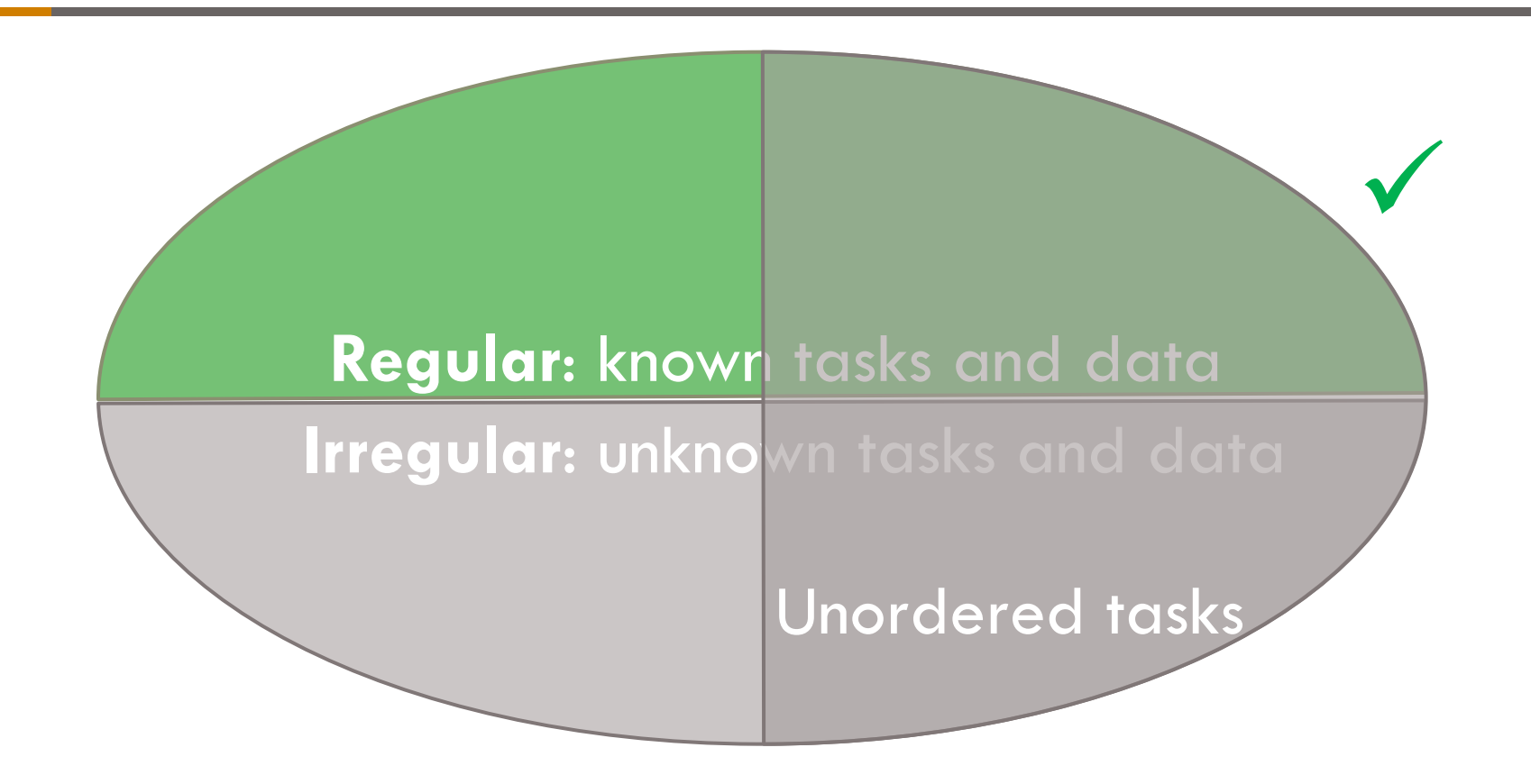

#### **Regular**: known tasks and data

#### **Irregular:** unknown tasks and data

Unordered tasks

**Load-balancing** ≈ **Synchronization** 

ü

**Regular**: known tasks and data

**Irregular:** unknown tasks and data

Ordered tasks Unordered tasks û

**Load-balancing** ≈ **Synchronization** 

ü

**Regular**: known tasks and data

**Irregular**: unknown tasks and data

Ordered tasks Unordered tasks û

**Load-balancing** ≈ **Synchronization** 

ü

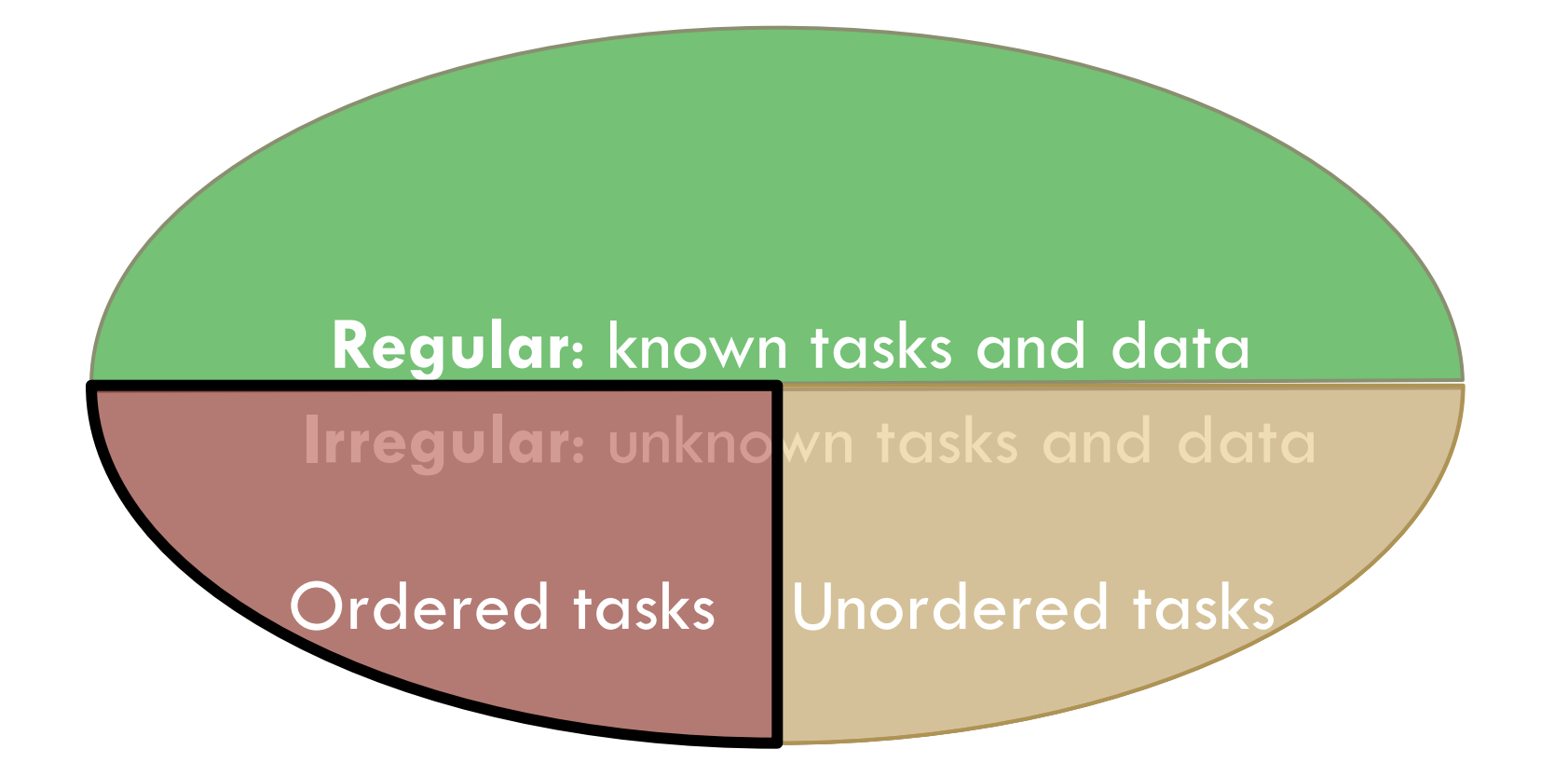

Ordering is a simple and general form of synchronization

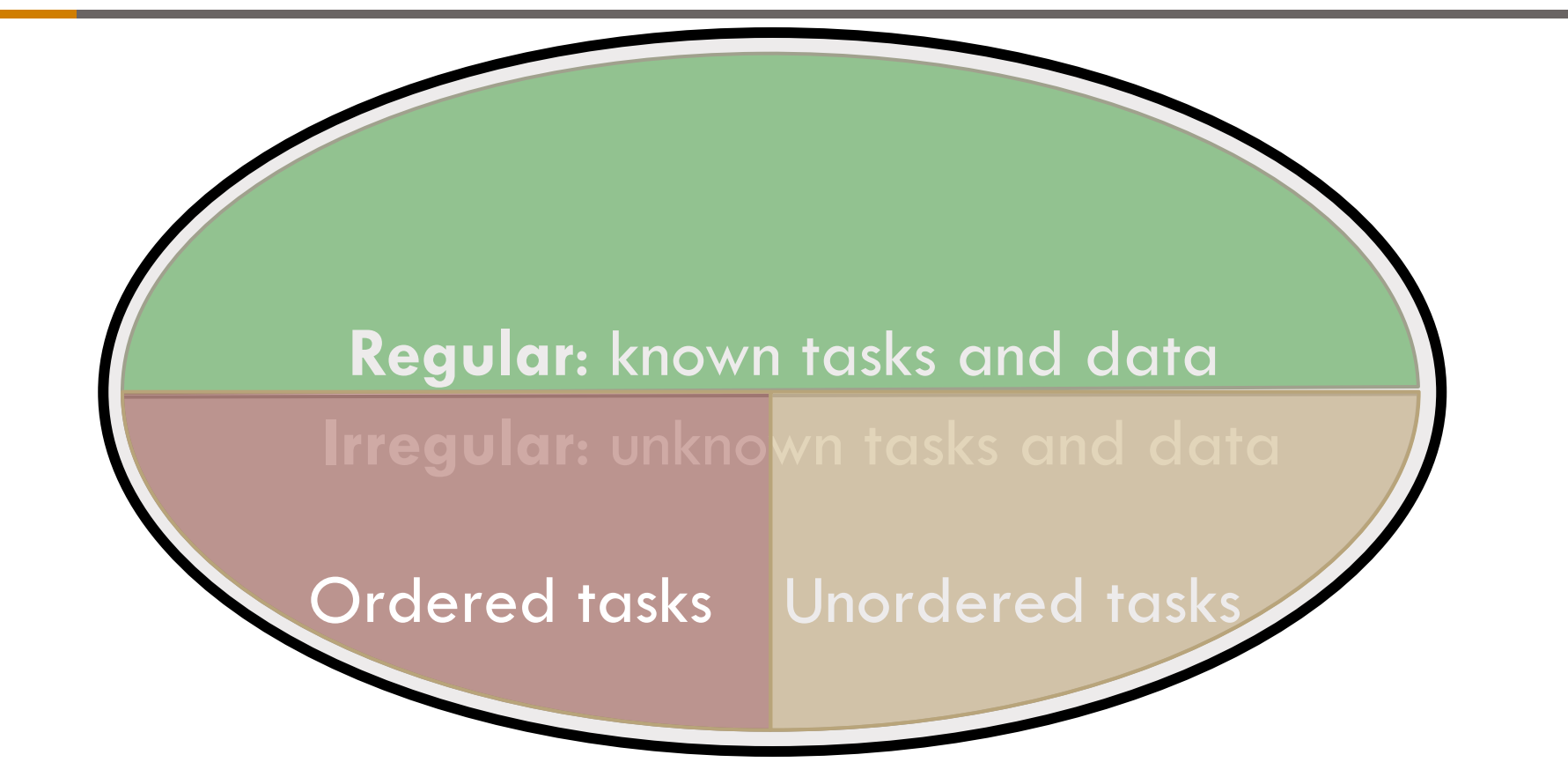

Ordering is a simple and general form of synchronization

Support for **order** enables widespread parallelism

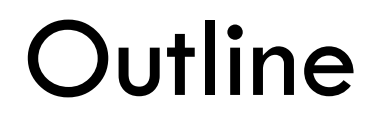

#### □ Understanding Ordered Parallelism

- □ Swarm
- □ Evaluation

**4** 

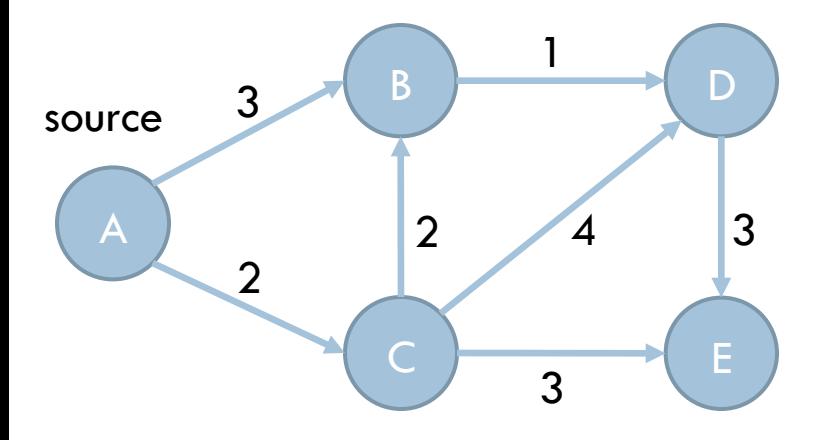

**4** 

Finds shortest-path tree on a graph with weighted edges

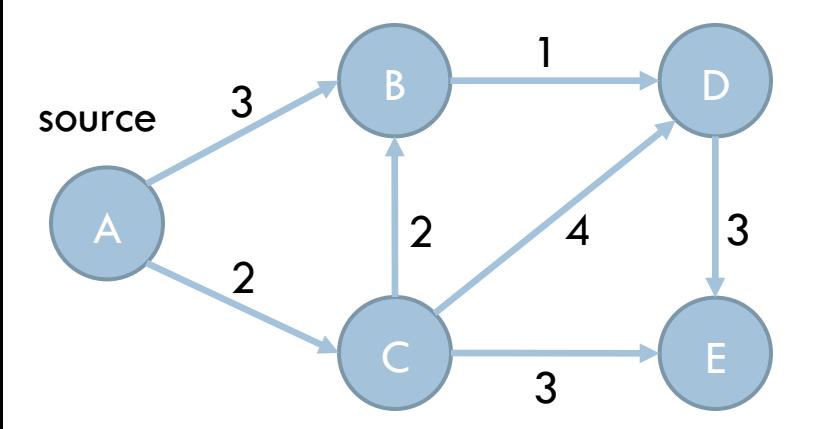

#### **Tasks**

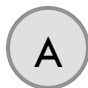

**Order = Distance from source node**  0 1 2 3 4 5 6 7 8

**4** 

Finds shortest-path tree on a graph with weighted edges

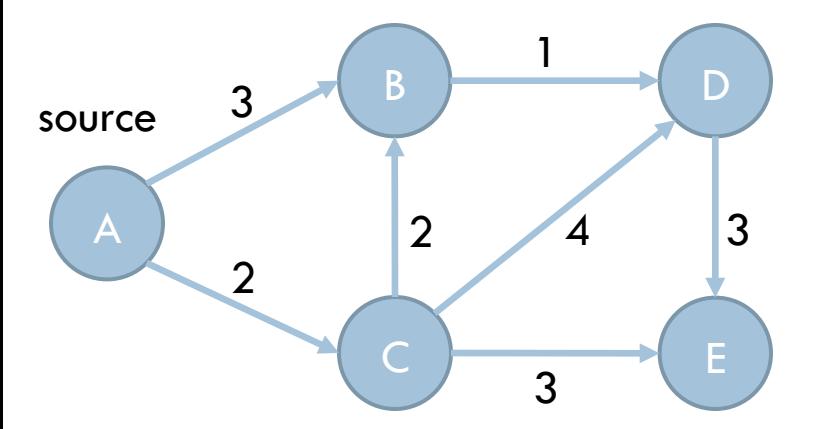

#### **Tasks**

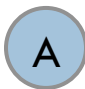

**Order = Distance from source node**  0 1 2 3 4 5 6 7 8

Finds shortest-path tree on a graph with weighted edges

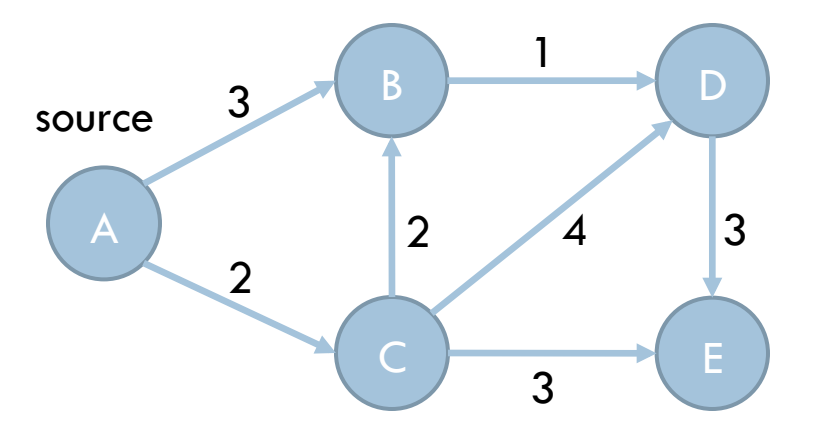

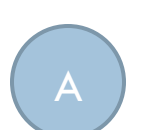

**4** 

#### **Tasks**

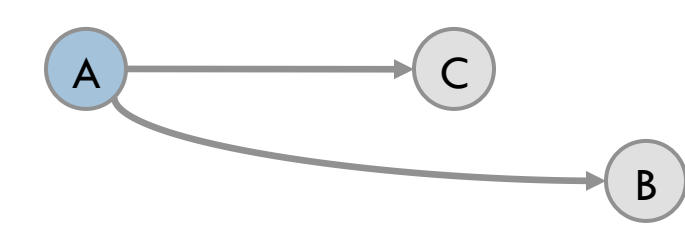

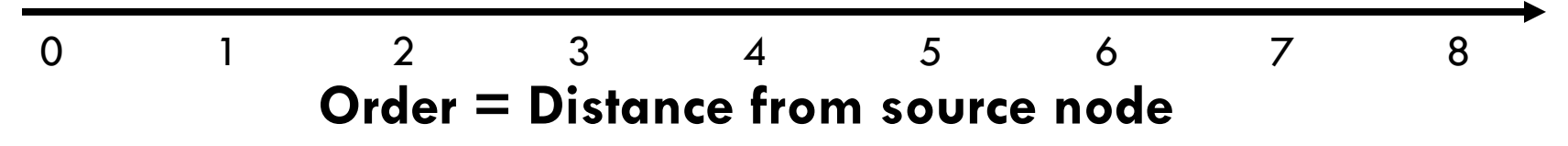

Finds shortest-path tree on a graph with weighted edges

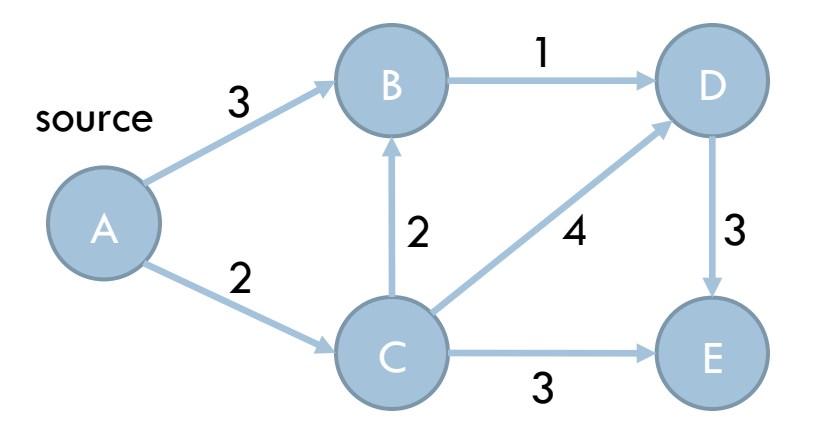

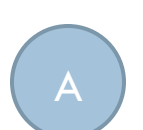

**4** 

#### **Tasks**

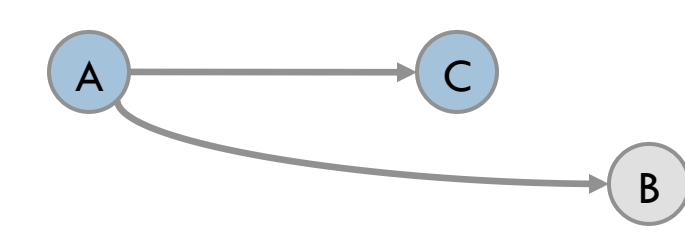

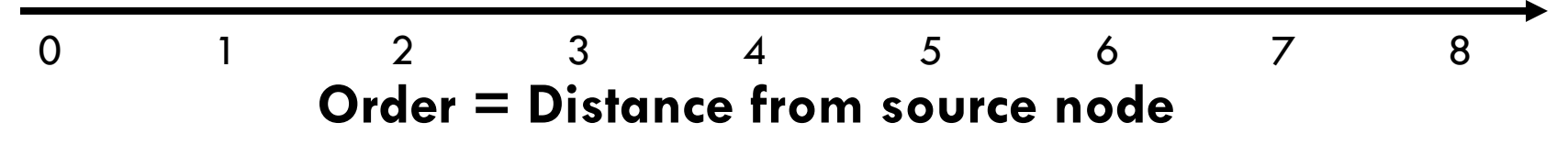

**4** 

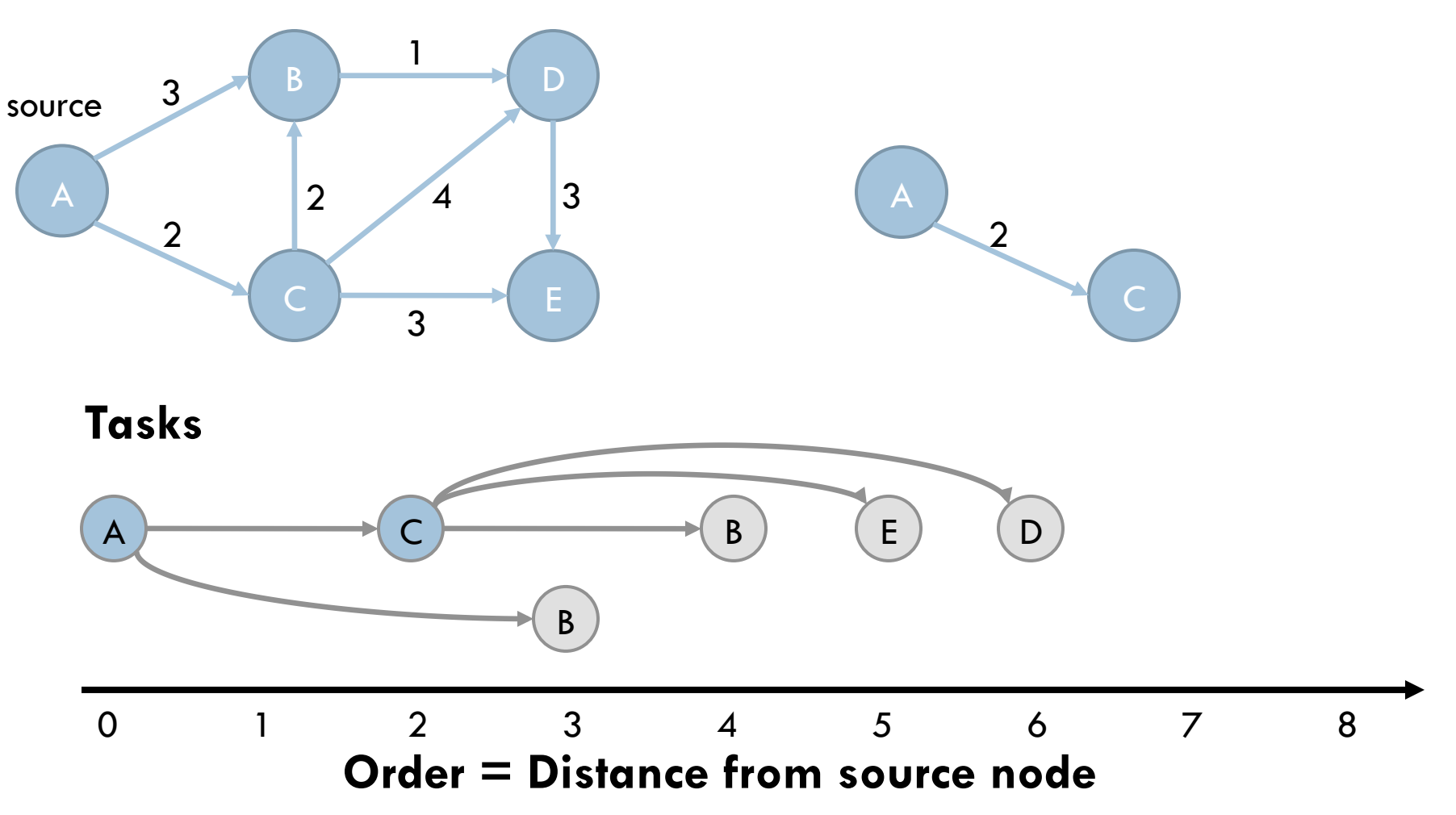

**4** 

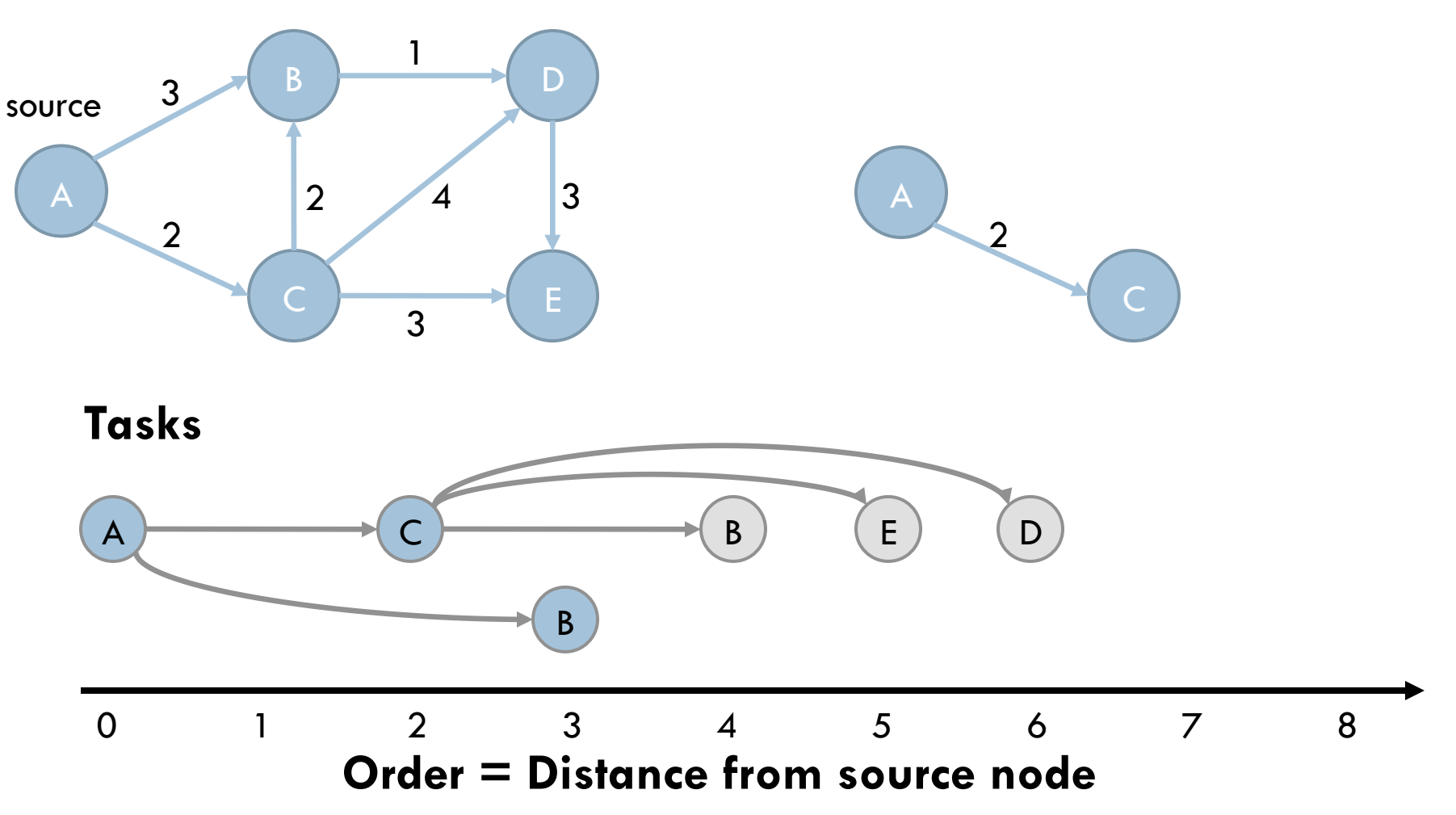

**4** 

Finds shortest-path tree on a graph with weighted edges

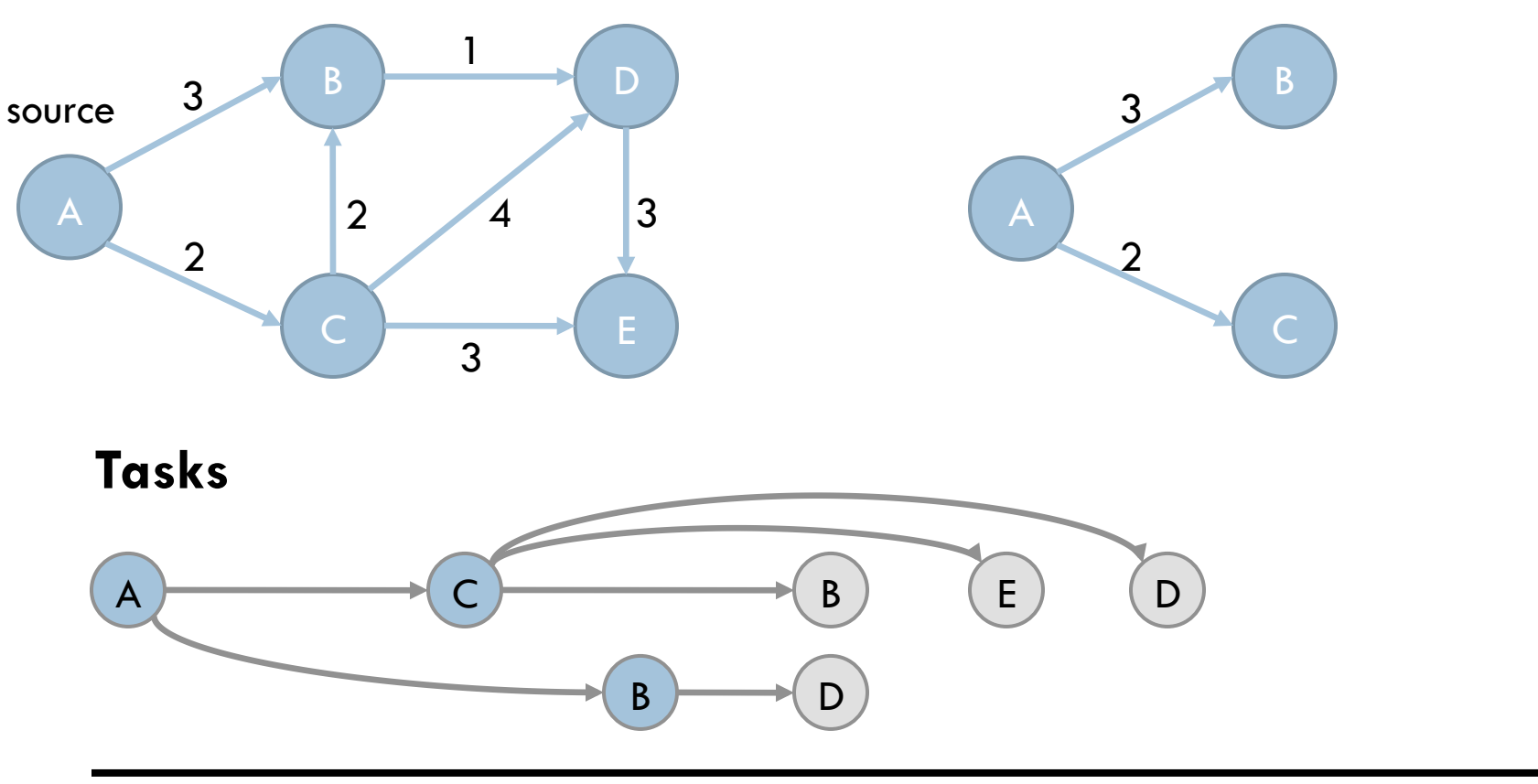

**Order = Distance from source node**  0 1 2 3 4 5 6 7 8

**4** 

Finds shortest-path tree on a graph with weighted edges

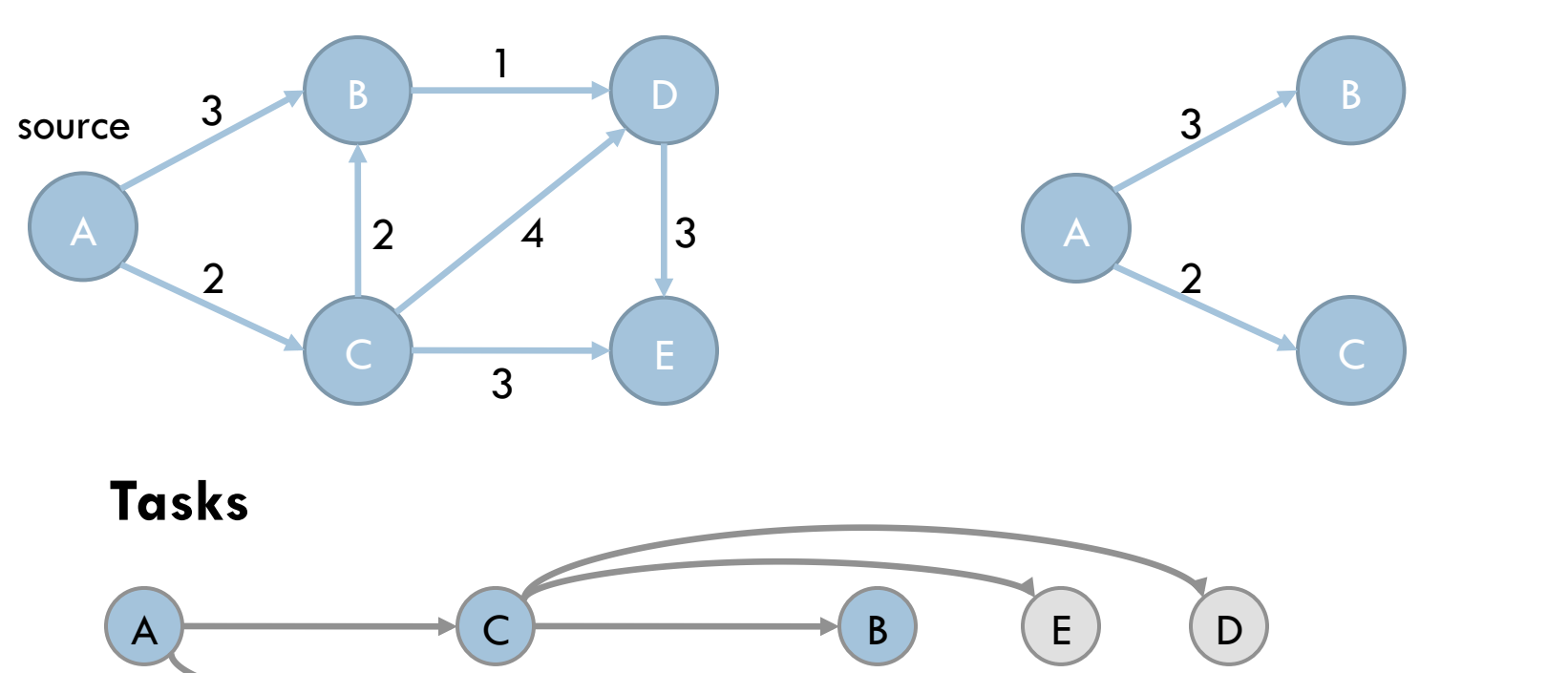

B

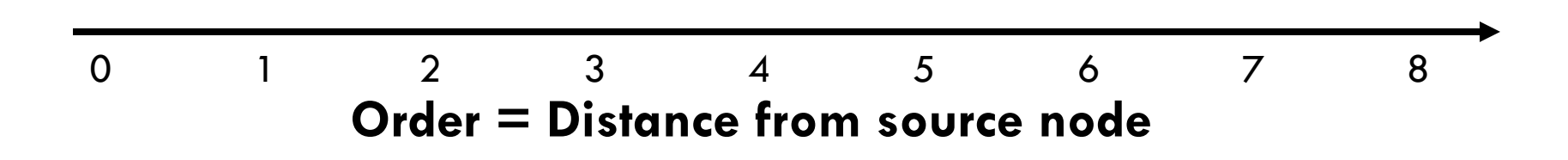

 $\overline{D}$ 

**4** 

Finds shortest-path tree on a graph with weighted edges

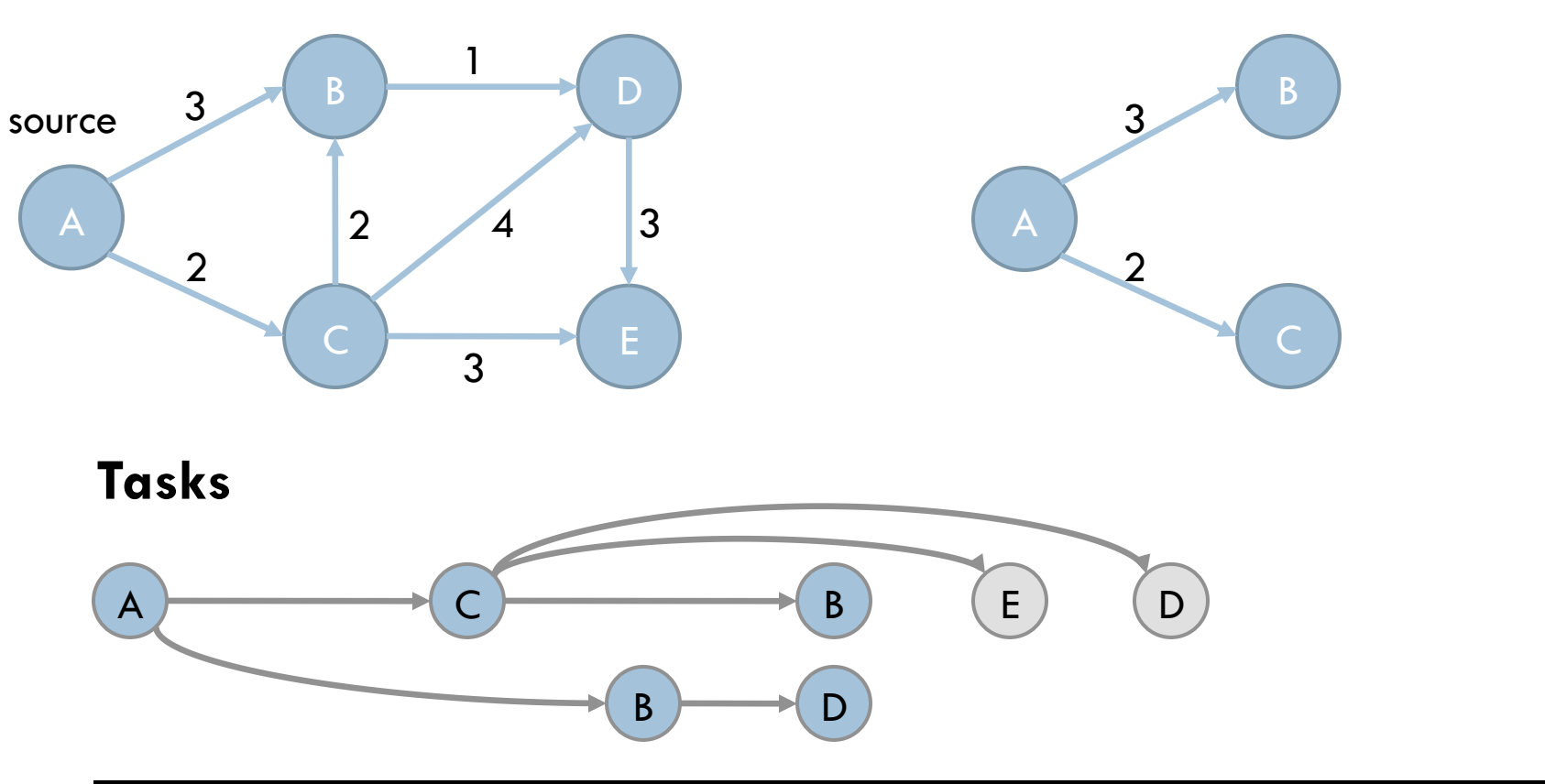

**Order = Distance from source node**  0 1 2 3 4 5 6 7 8

**4** 

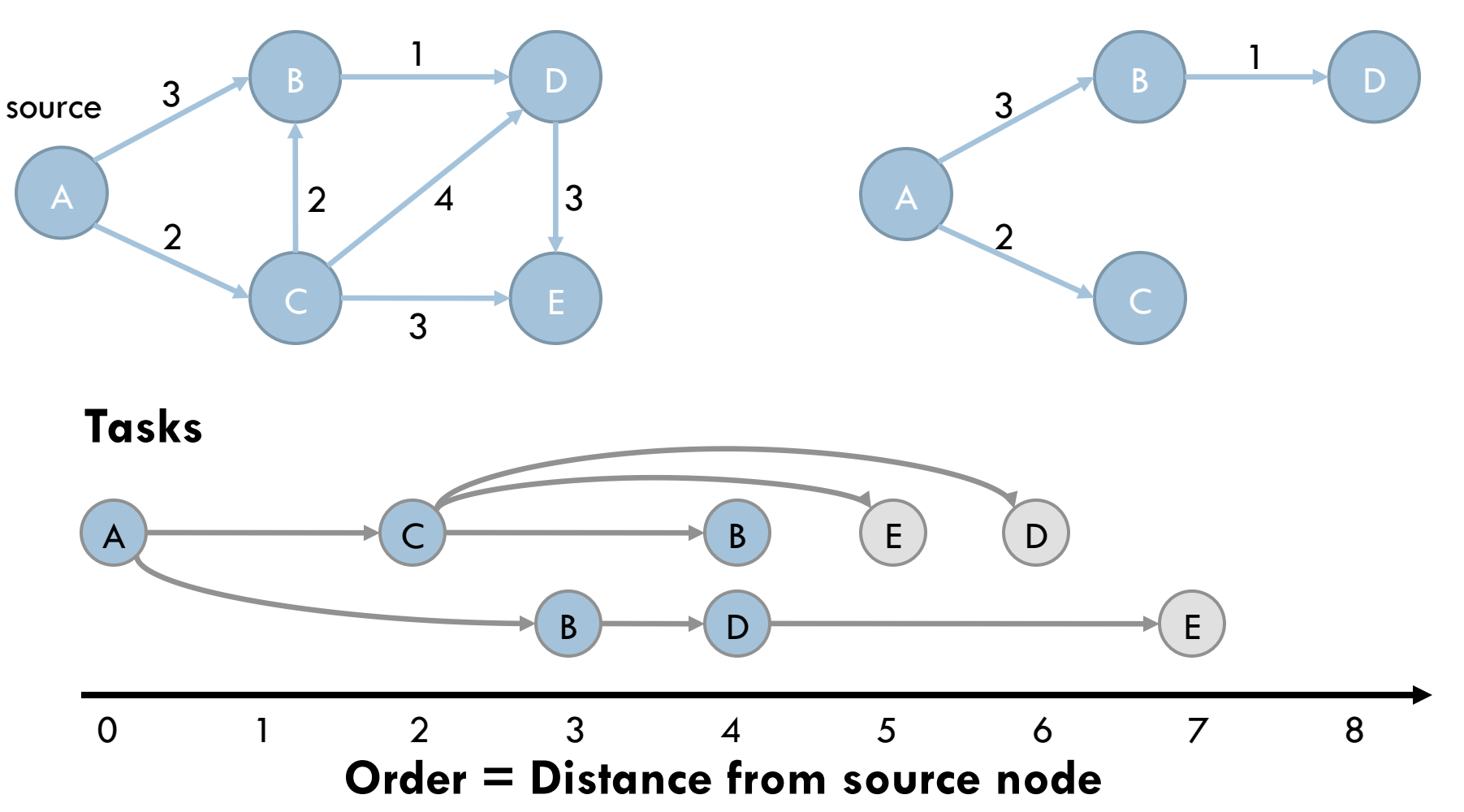

**4** 

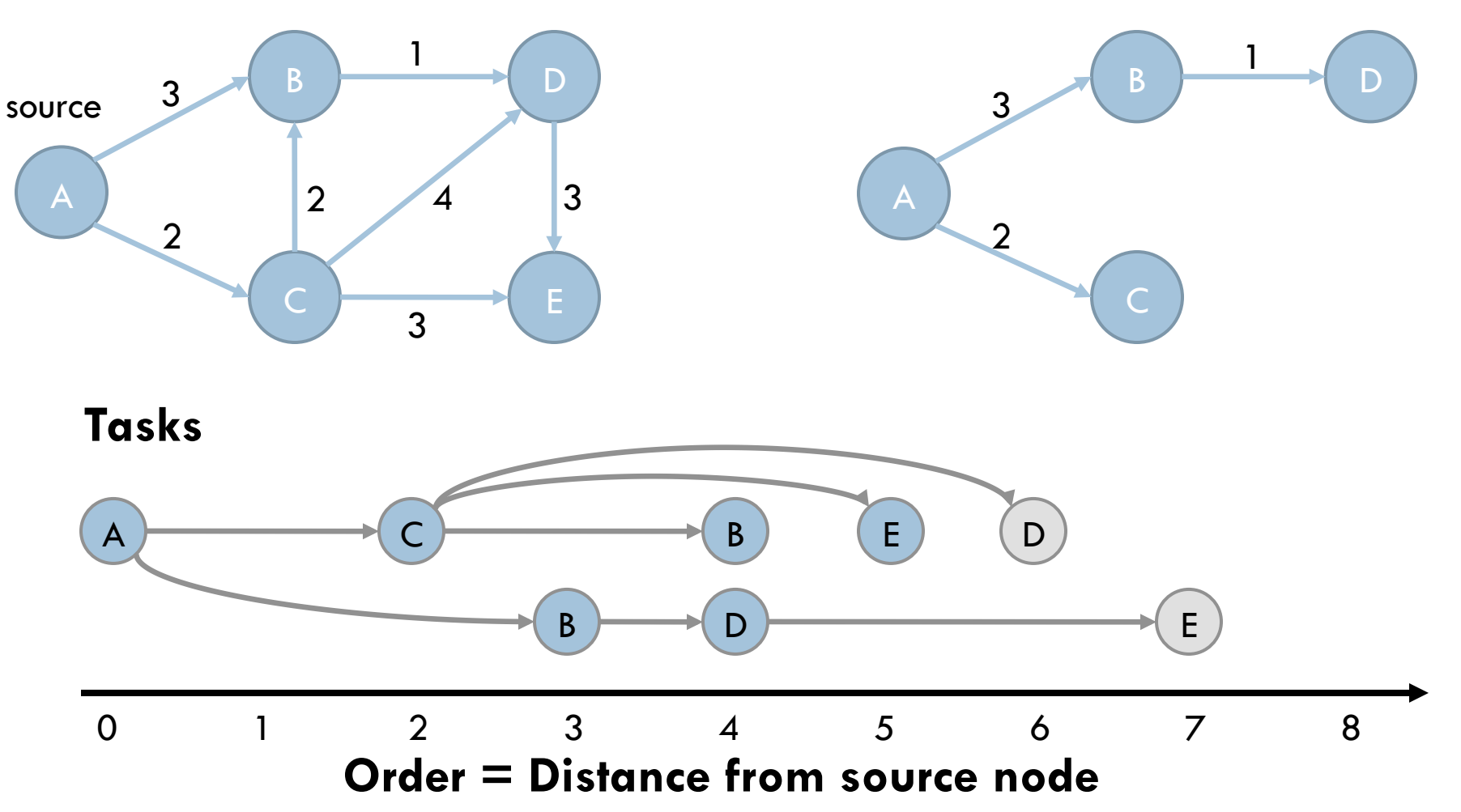

**4** 

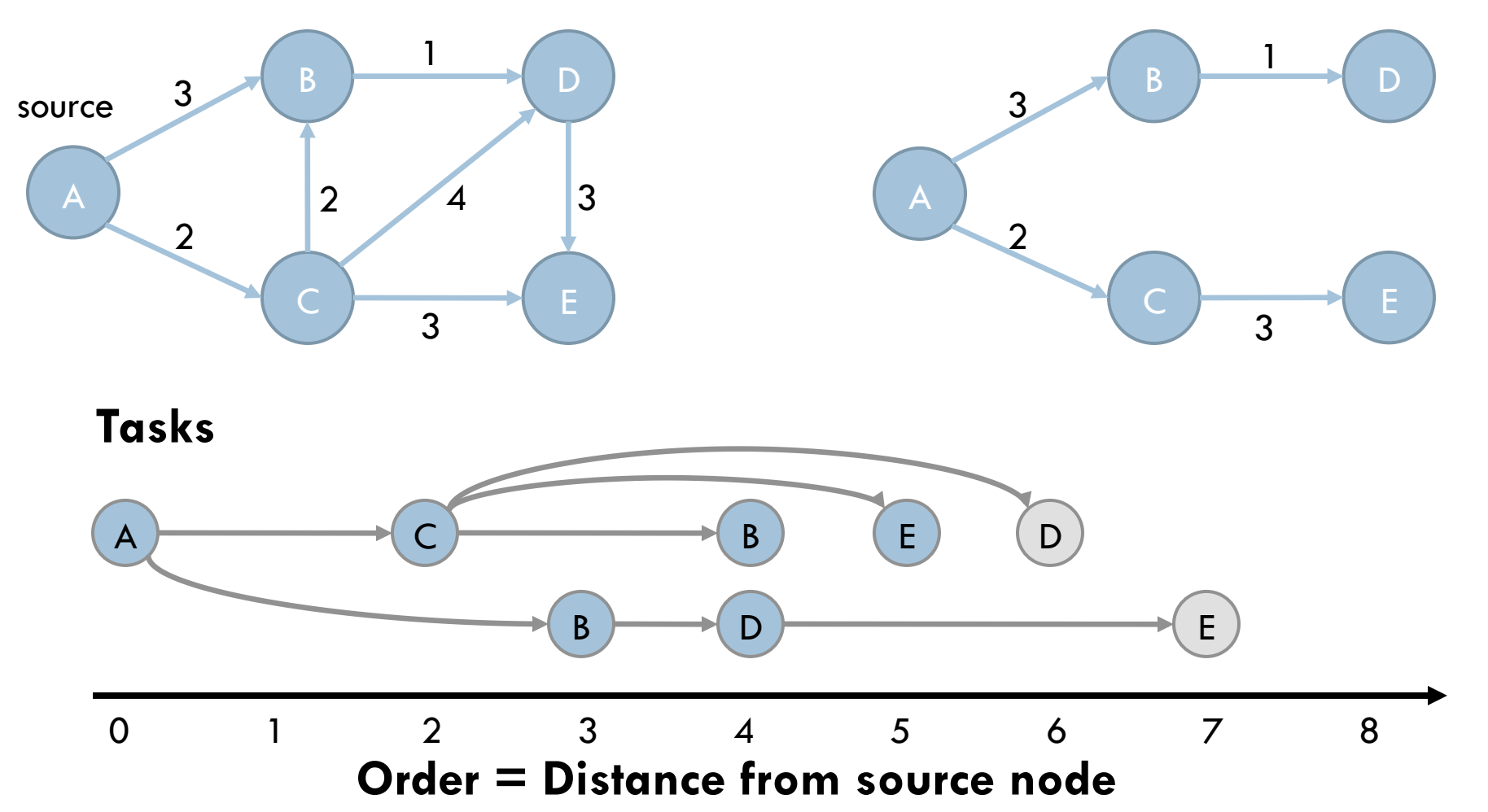

**4** 

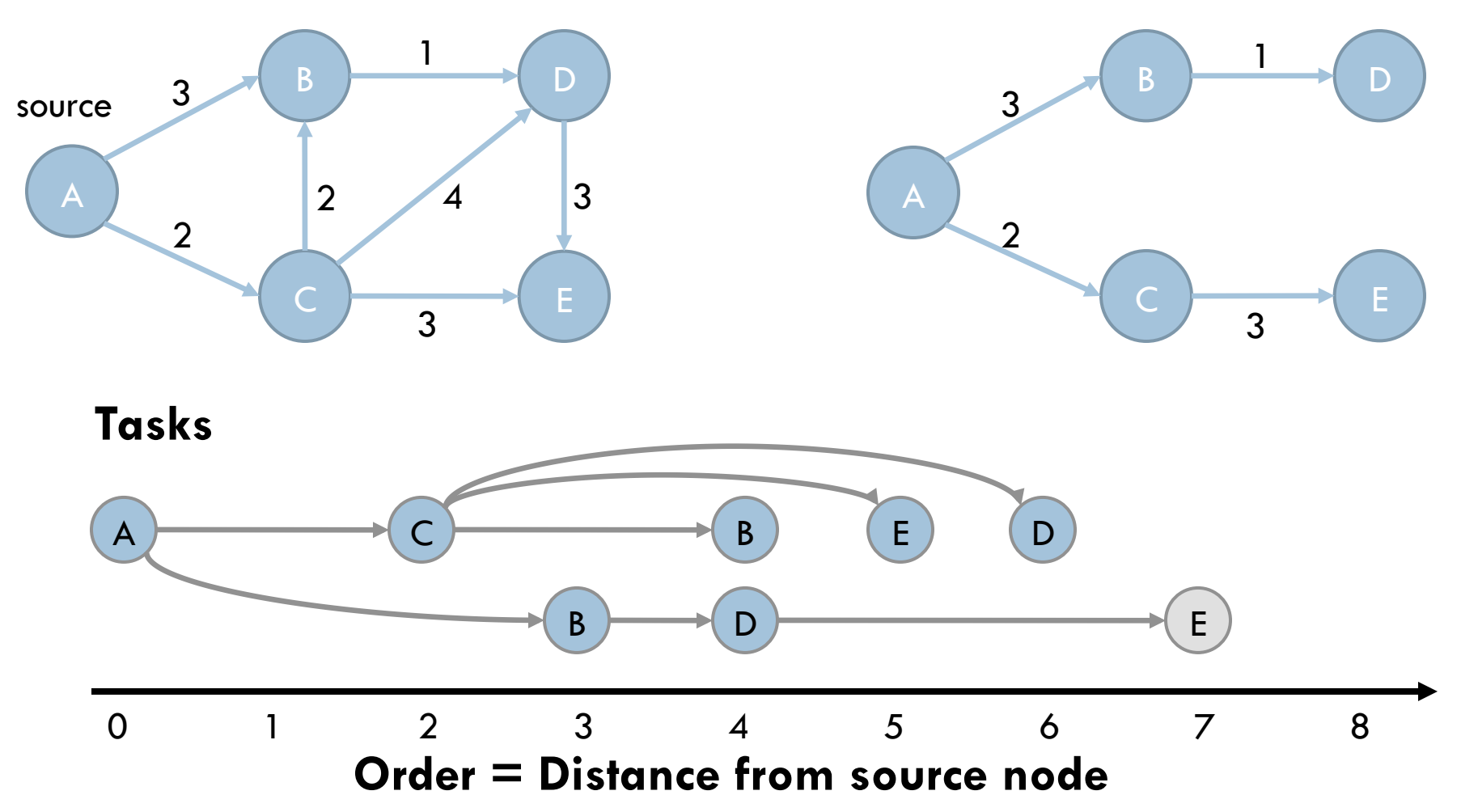

**4** 

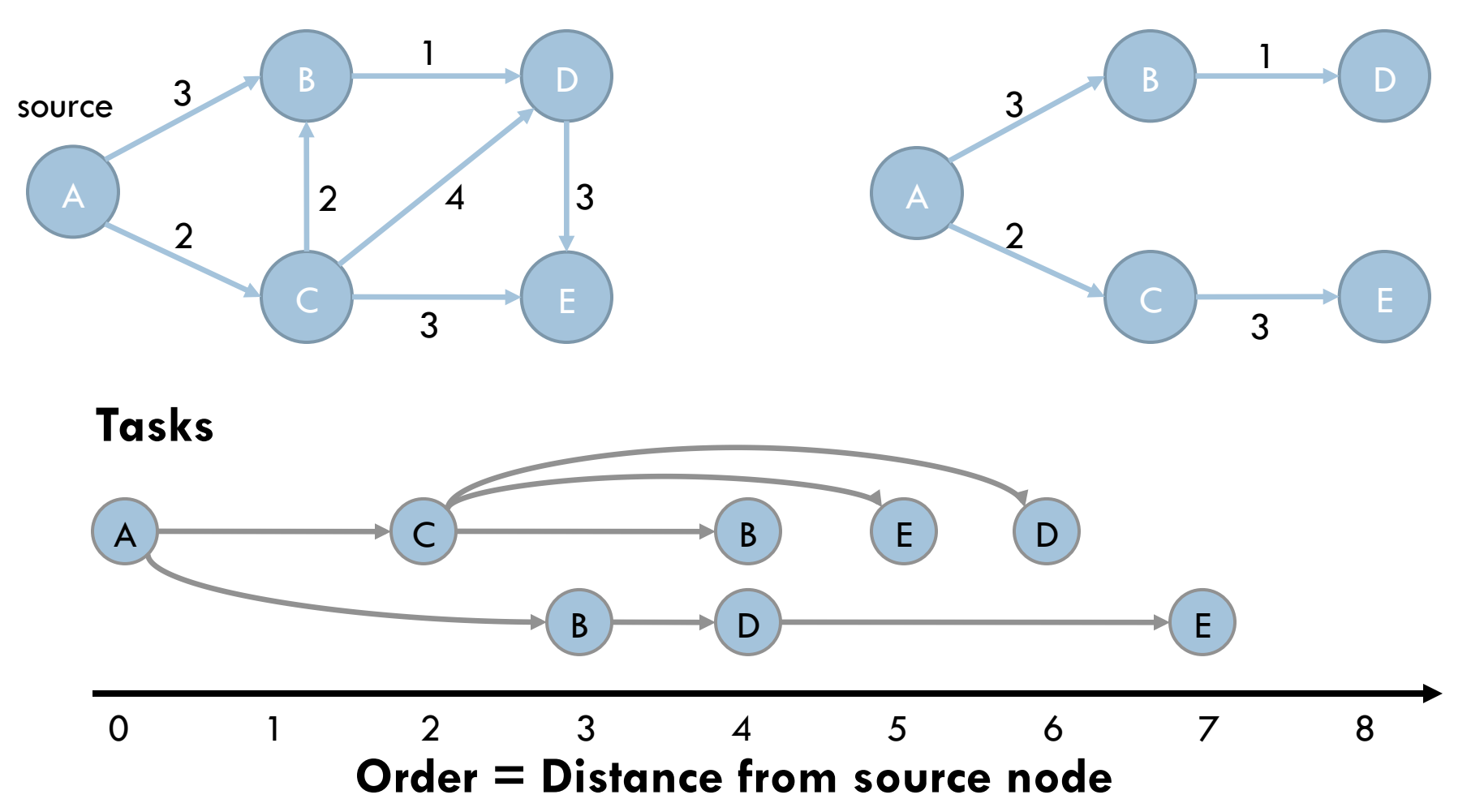

Can execute independent tasks out of order

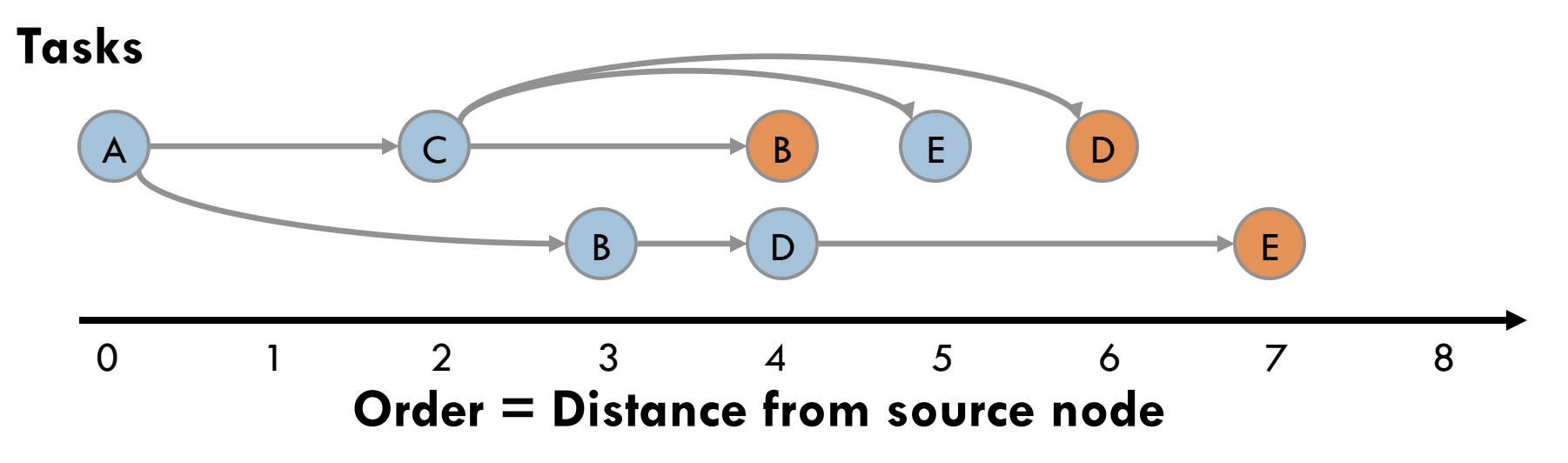

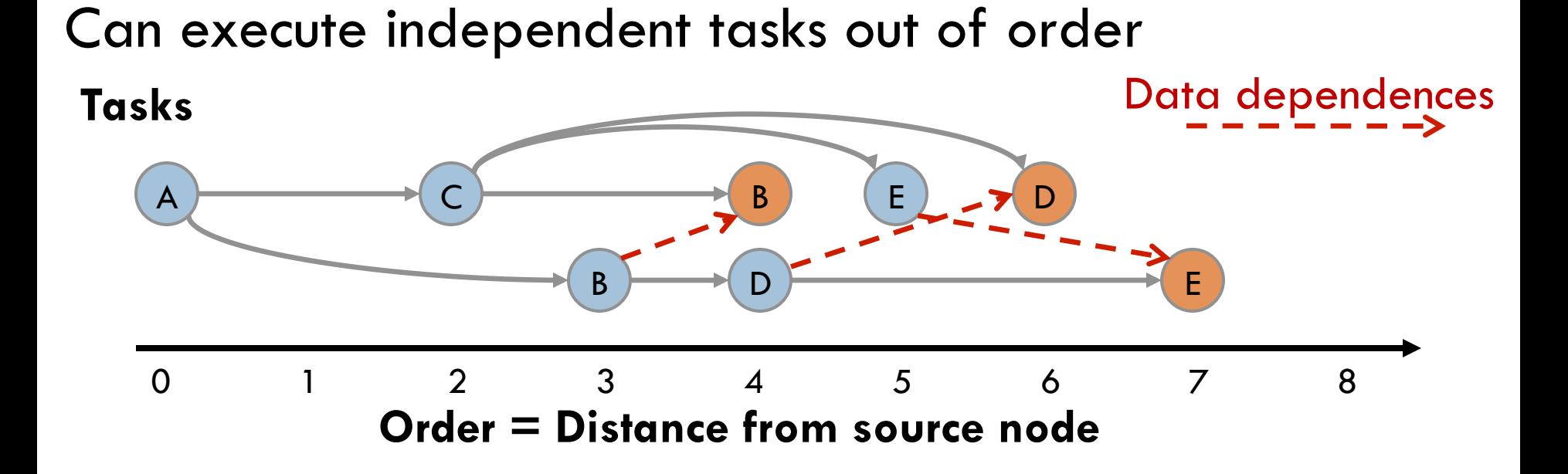

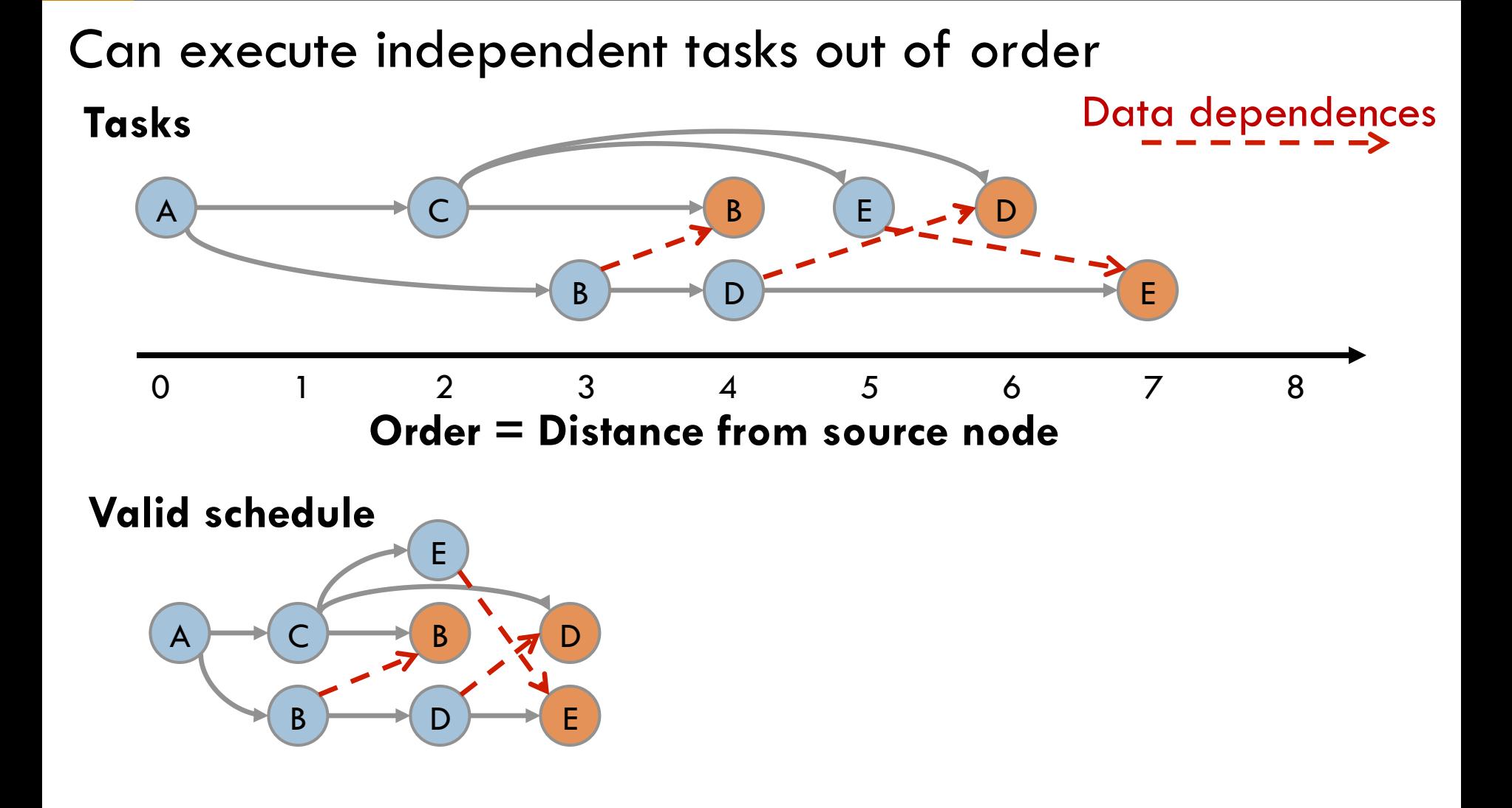

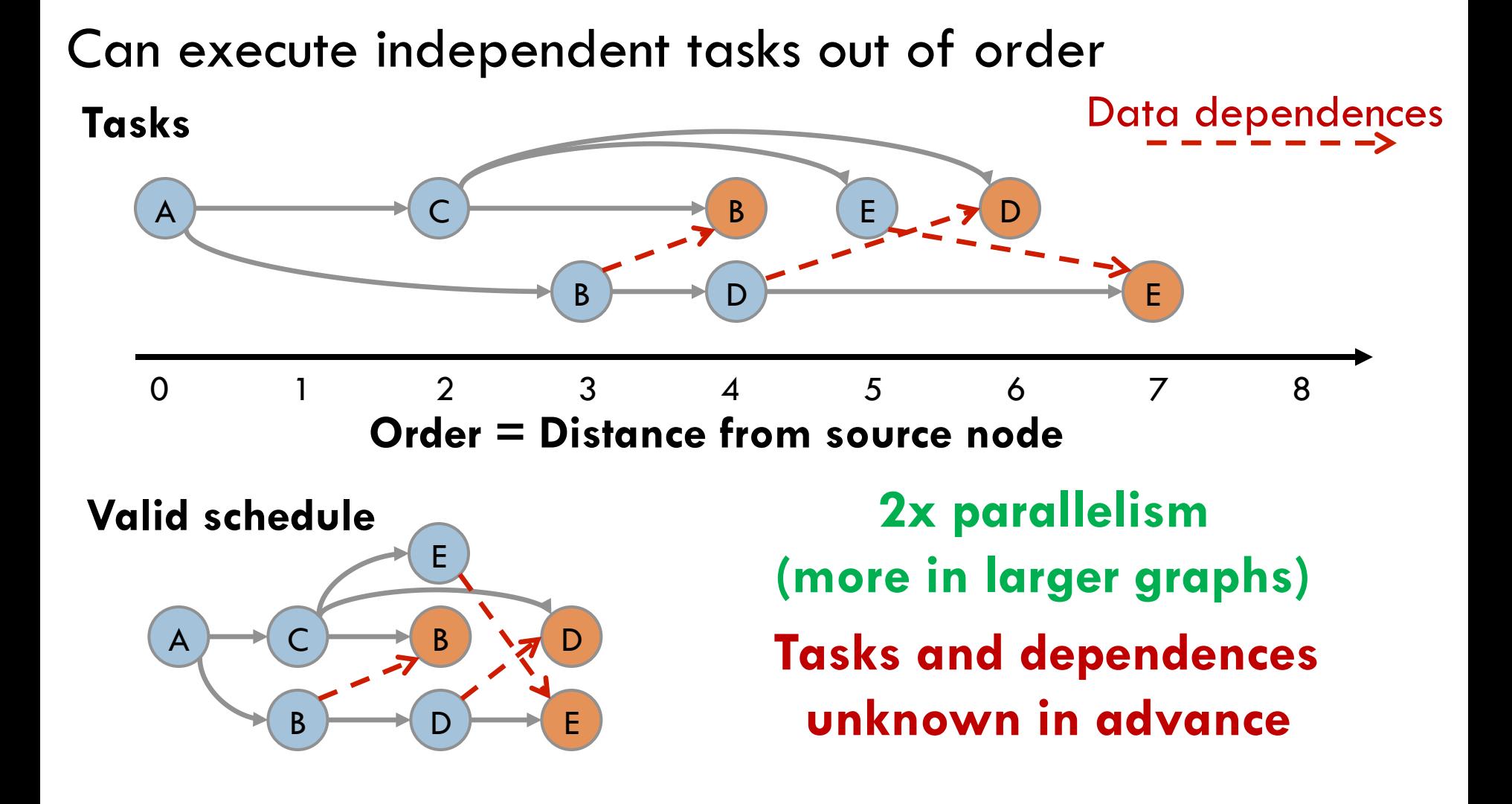

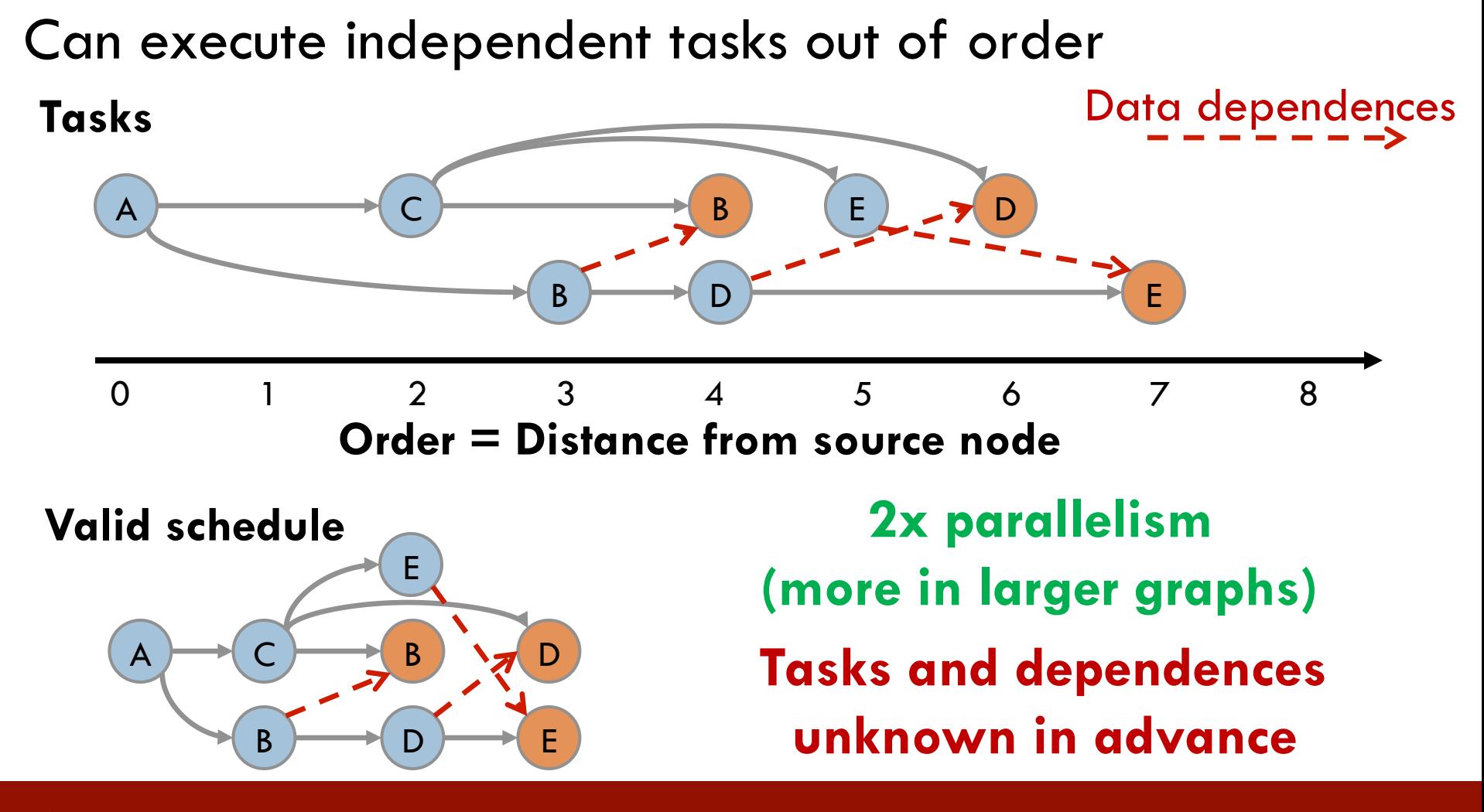

**5** 

Need speculative execution to elide order constraints

**1. With perfect speculation, parallelism is plentiful** 

**6** 

**1. With perfect speculation, parallelism is plentiful**   $\mathsf{A}$ B B  $\overline{D}$ D E E **Ideal schedule** 

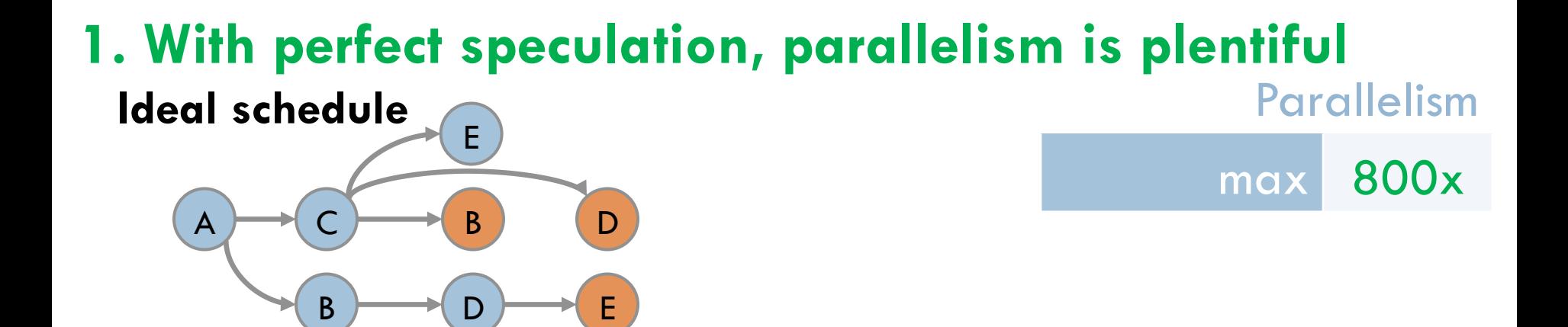
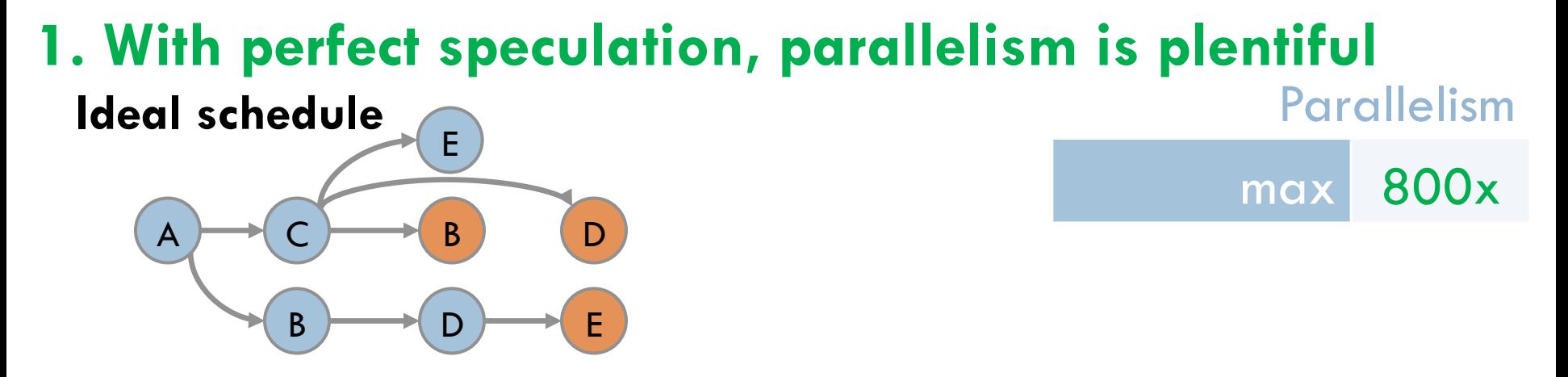

**6** 

**2. Tasks are tiny**: 32 instructions on average

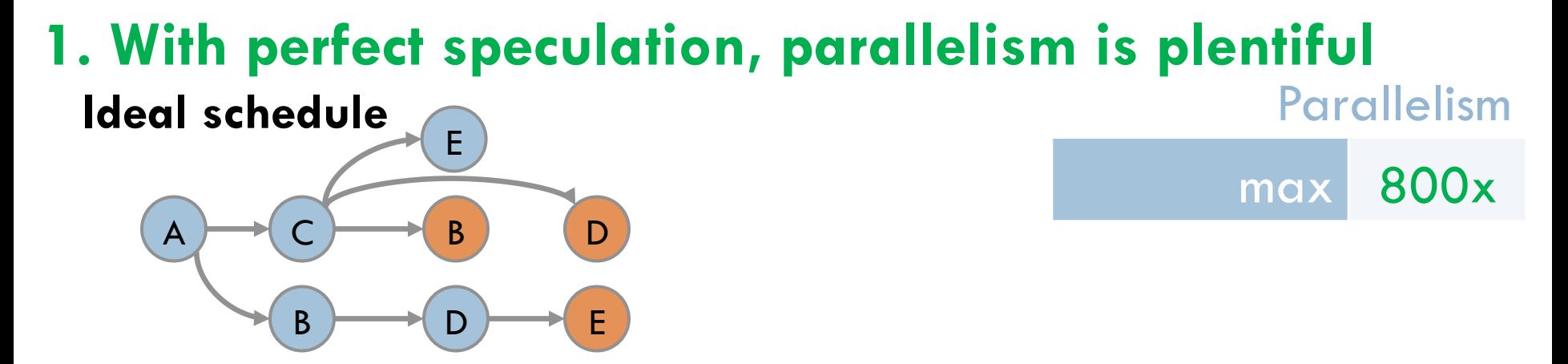

- **2. Tasks are tiny**: 32 instructions on average
- **3. Independent tasks are far away in program order**

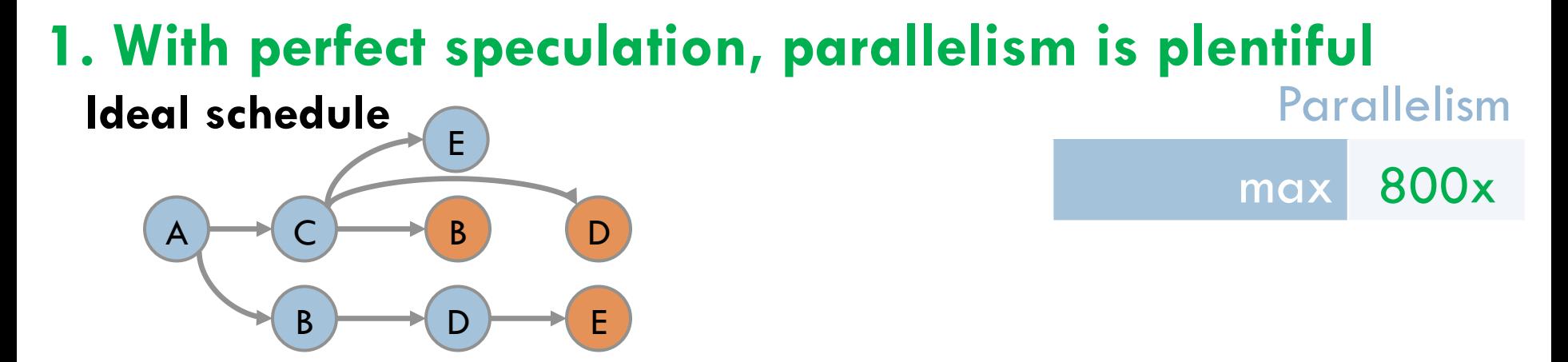

- **2. Tasks are tiny**: 32 instructions on average
- **3. Independent tasks are far away in program order**

A C B D E *N*-task window

Can execute *N* tasks ahead of the earliest active task

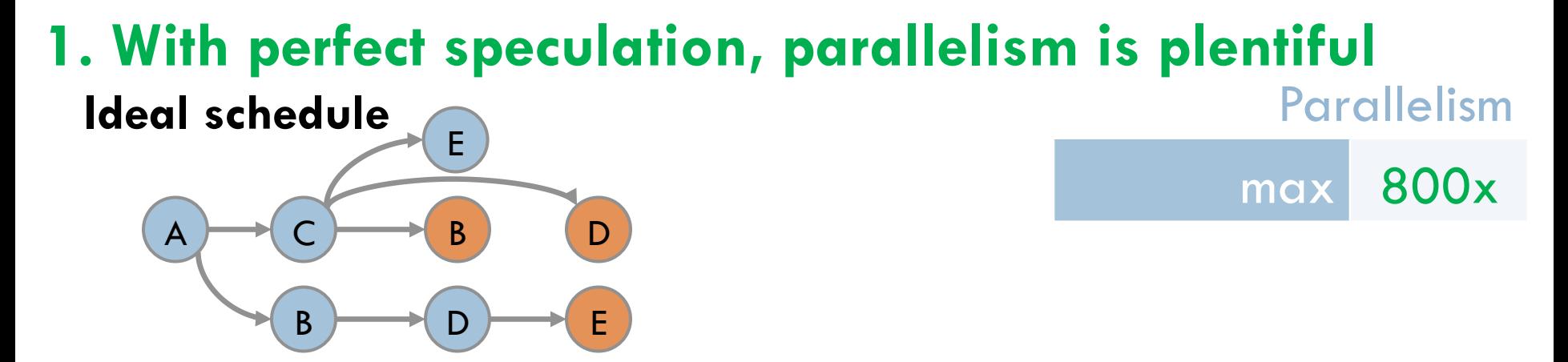

- **2. Tasks are tiny**: 32 instructions on average
- **3. Independent tasks are far away in program order**

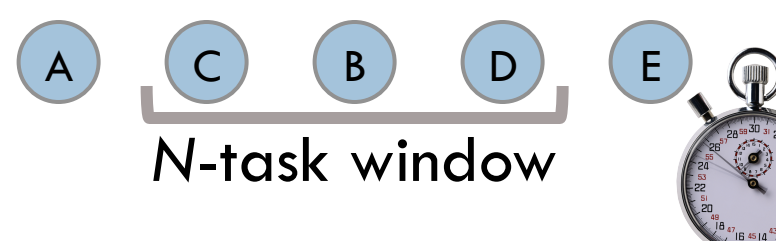

Can execute *N* tasks ahead of the earliest active task

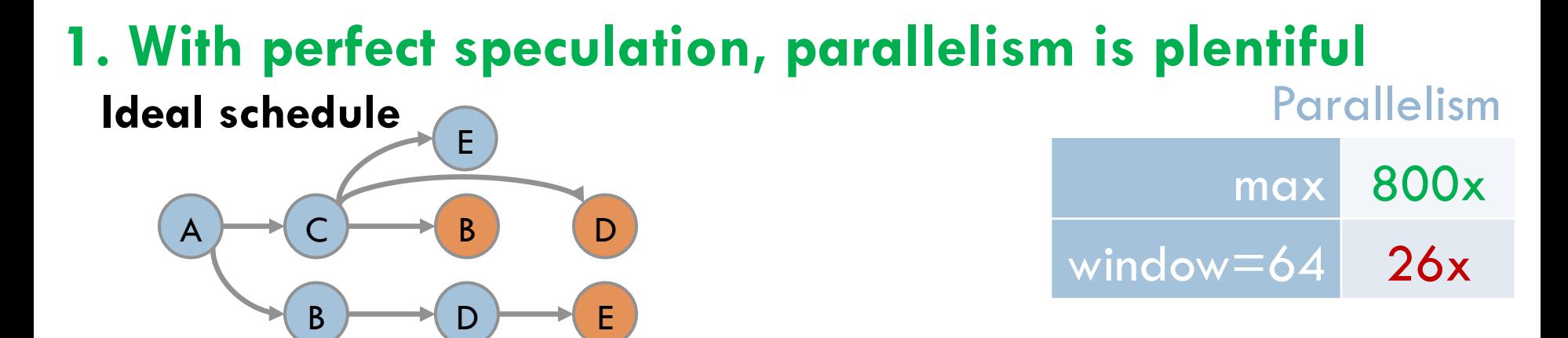

- **2. Tasks are tiny**: 32 instructions on average
- **3. Independent tasks are far away in program order**

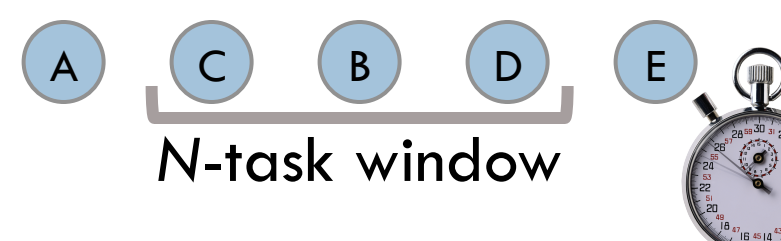

Can execute *N* tasks ahead of the earliest active task

Parallelism max 800x window $=64$  26x window $=1k$  180x **1. With perfect speculation, parallelism is plentiful**   $A \rightarrow C$ B B  $\overline{D}$ D E E **Ideal schedule** 

- **2. Tasks are tiny**: 32 instructions on average
- **3. Independent tasks are far away in program order**

(T)

A ) \_( C ) ( B ) ( D )\_ ( E *N*-task window

Can execute *N* tasks ahead of the earliest active task

Parallelism max 800x window $=64$  26x window $=1k$  180x **1. With perfect speculation, parallelism is plentiful**   $A \rightarrow C$ B B  $\overline{D}$ D E E **Ideal schedule** 

- **2. Tasks are tiny**: 32 instructions on average
- **3. Independent tasks are far away in program order**

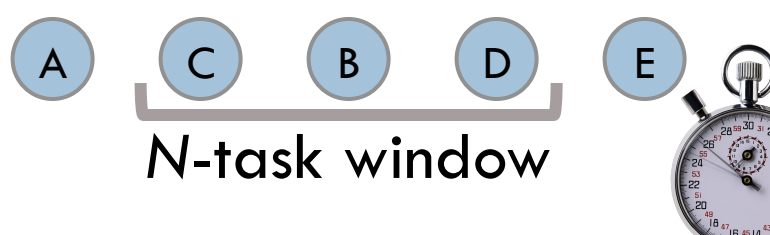

Can execute *N* tasks ahead of the earliest active task

**6** 

#### Need a large window of speculation

□ Thread-Level Speculation (TLS) parallelizes loops and function calls in sequential programs

□ Thread-Level Speculation (TLS) parallelizes loops and function calls in sequential programs

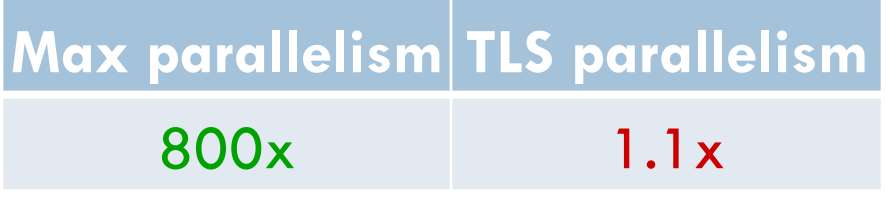

□ Thread-Level Speculation (TLS) parallelizes loops and function calls in sequential programs

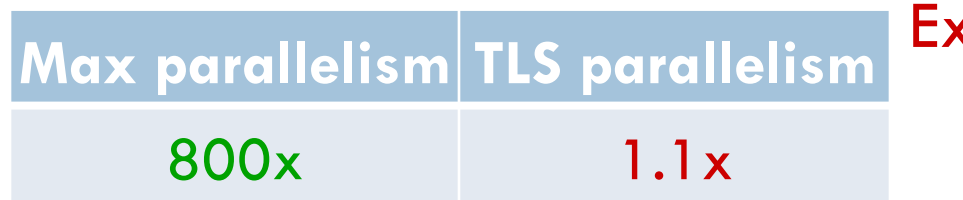

<code>secution</code> order  $\neq$  creation order

□ Thread-Level Speculation (TLS) parallelizes loops and function calls in sequential programs

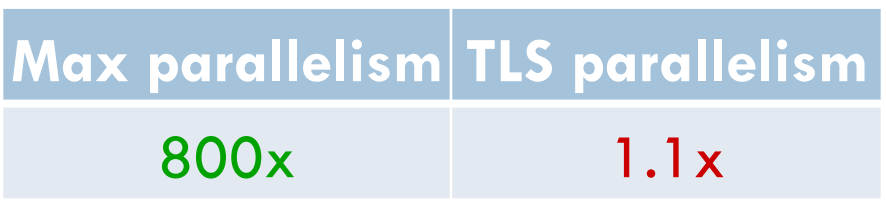

#### Execution order  $\neq$  creation order

Task-scheduling priority queues introduce false data dependences

□ Thread-Level Speculation (TLS) parallelizes loops and function calls in sequential programs

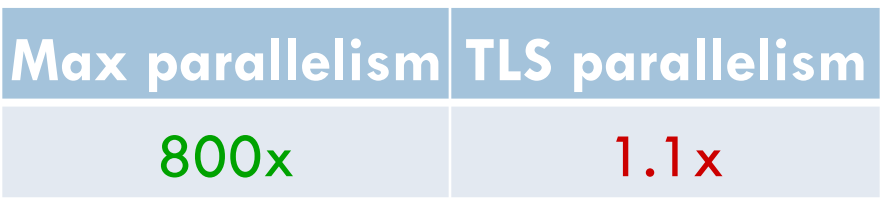

Task-scheduling priority queues Execution order  $\neq$  creation order

introduce false data dependences

 $\square$  Sophisticated parallel algorithms yield limited speedup

□ Thread-Level Speculation (TLS) parallelizes loops and function calls in sequential programs

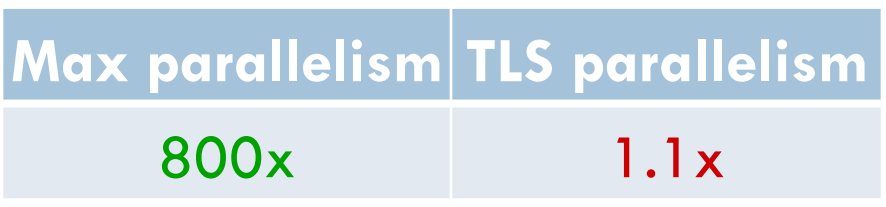

Execution order  $\neq$  creation order

Task-scheduling priority queues introduce false data dependences

#### Sophisticated parallel algorithms yield limited speedup

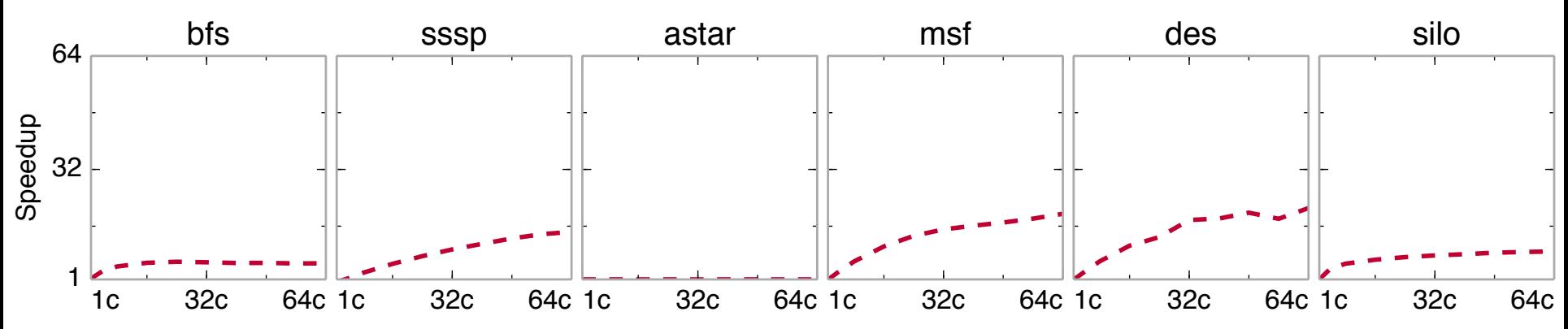

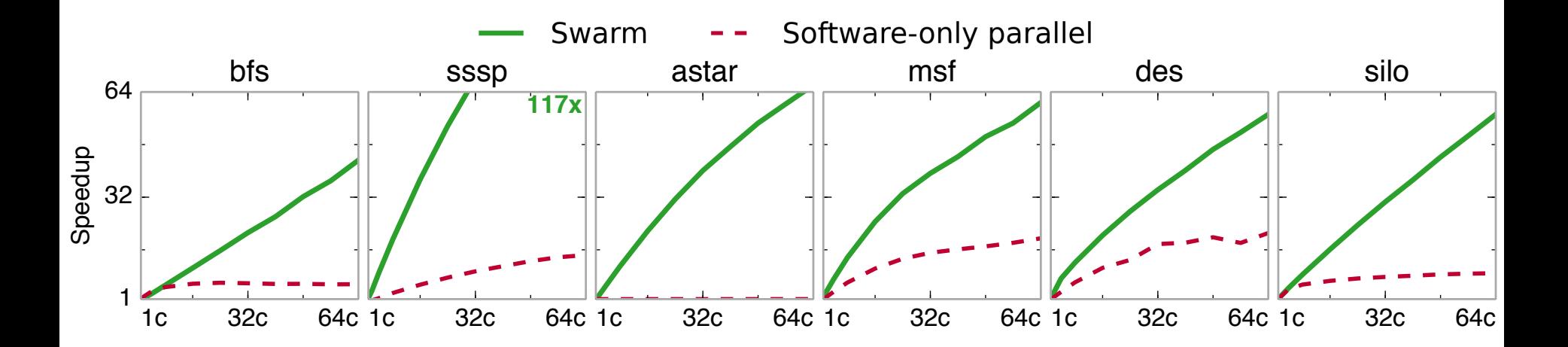

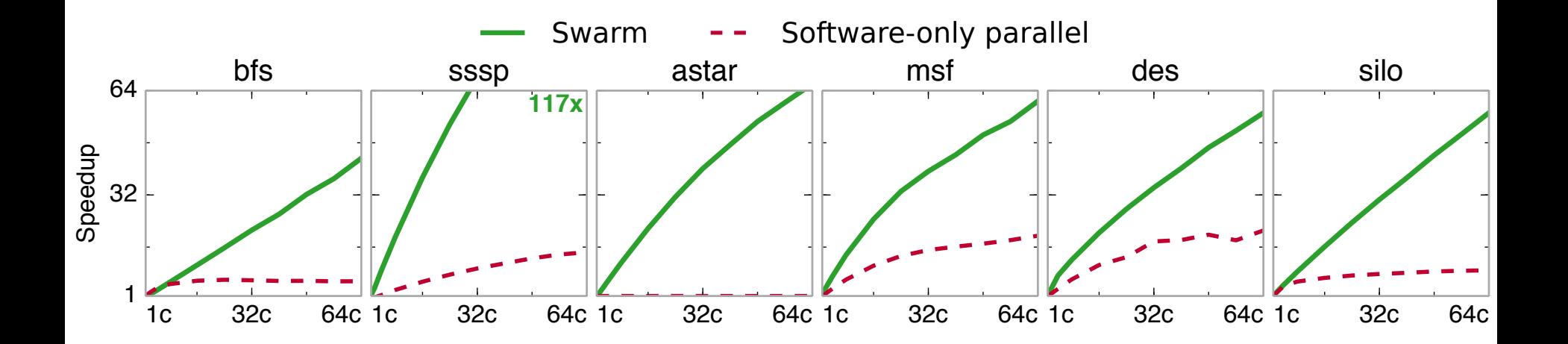

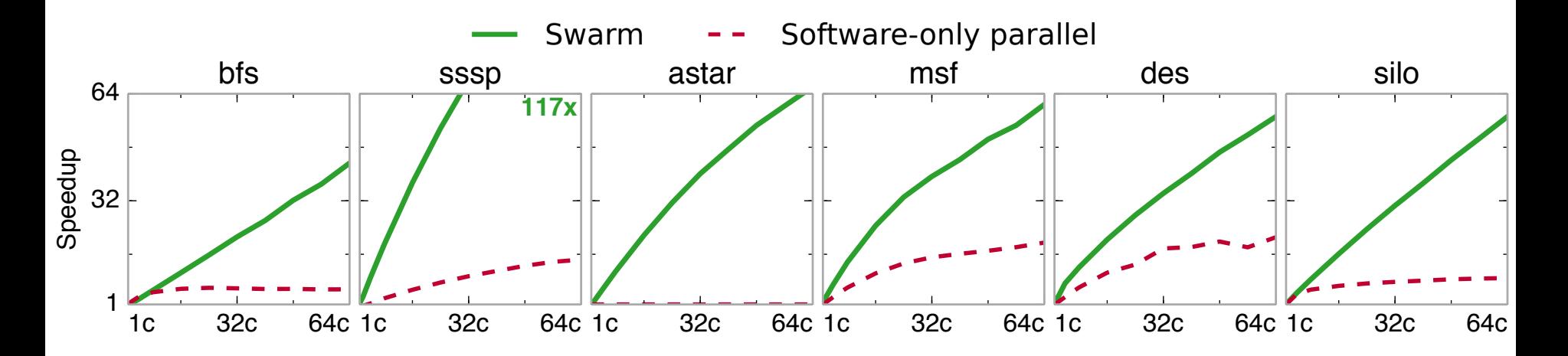

 $\square$  Execution model based on timestamped tasks

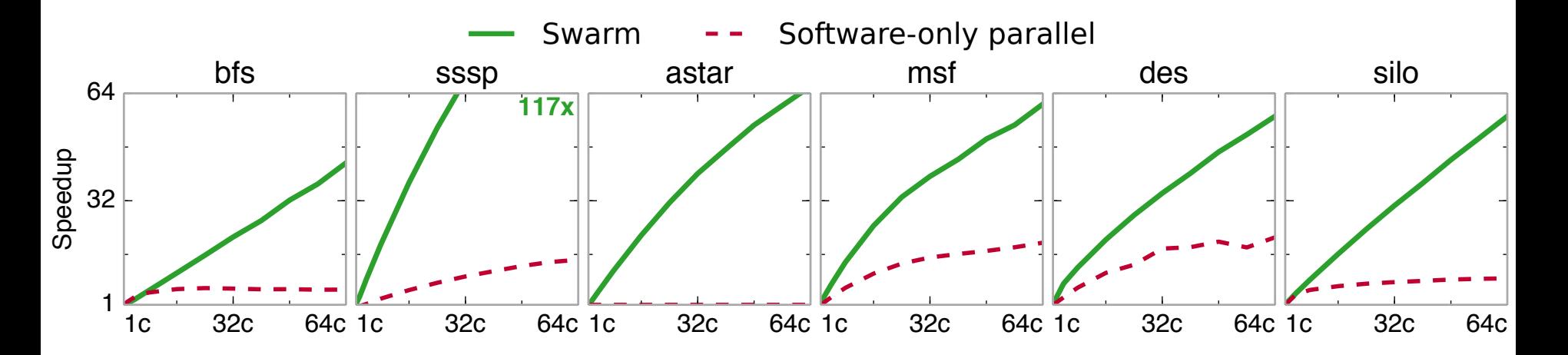

- $\square$  Execution model based on timestamped tasks
- $\Box$  Architecture executes tasks speculatively out of order
	- **E** Leverages execution model to scale

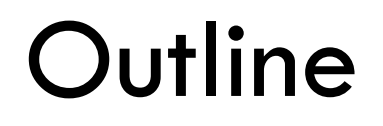

#### ¨ Understanding Ordered Parallelism

#### □ Swarm

#### □ Evaluation

### Swarm Execution Model

Programs consist of timestamped tasks

**10** 

Programs consist of timestamped tasks

- $\blacksquare$  Tasks can create children tasks with  $\gt =$  timestamp
- **□** Tasks appear to execute in timestamp order

Programs consist of timestamped tasks

- $\blacksquare$  Tasks can create children tasks with  $\gt \equiv$  timestamp
- **□** Tasks appear to execute in timestamp order
- **□** Programmed with implicitly-parallel task API

swarm::enqueue(fptr, ts, args...);

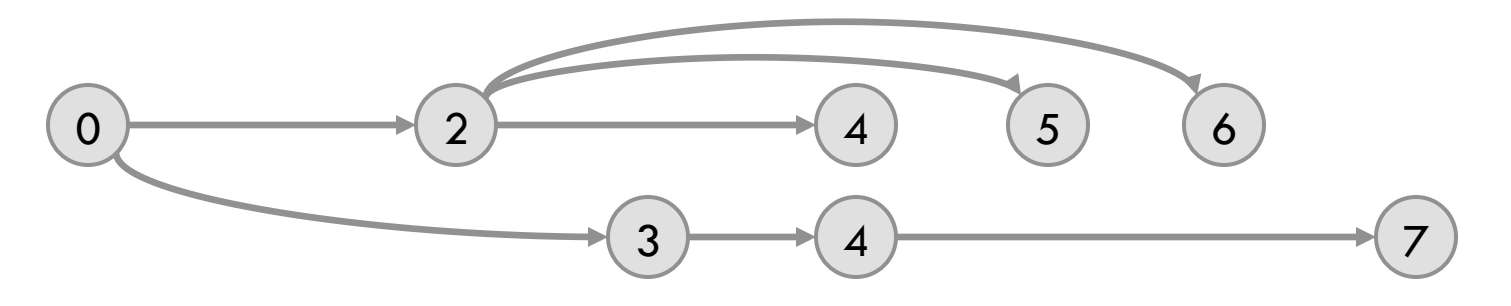

Programs consist of timestamped tasks

- $\blacksquare$  Tasks can create children tasks with  $\gt \equiv$  timestamp
- **□** Tasks appear to execute in timestamp order
- **□** Programmed with implicitly-parallel task API

swarm::enqueue(fptr, ts, args...);

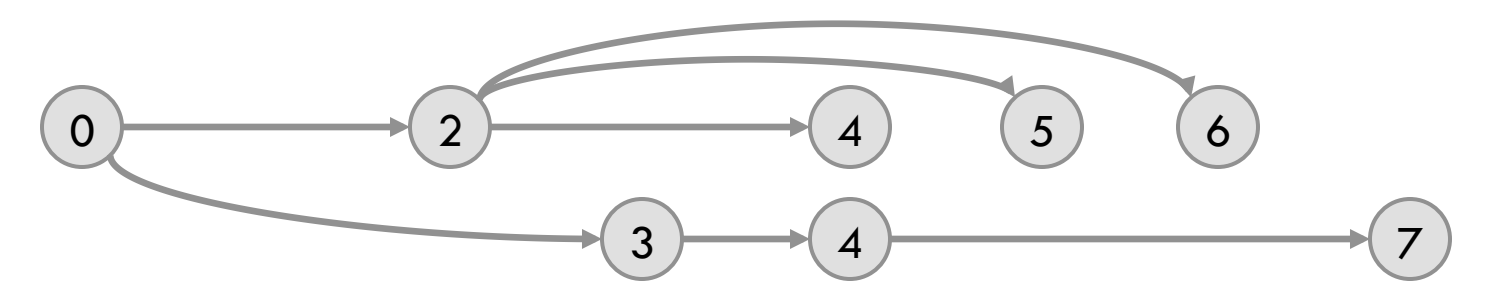

Conveys new work to hardware as soon as possible

Programs consist of timestamped tasks

- $\blacksquare$  Tasks can create children tasks with  $\gt \equiv$  timestamp
- **□** Tasks appear to execute in timestamp order
- **□** Programmed with implicitly-parallel task API

swarm::enqueue(fptr, ts, args...);

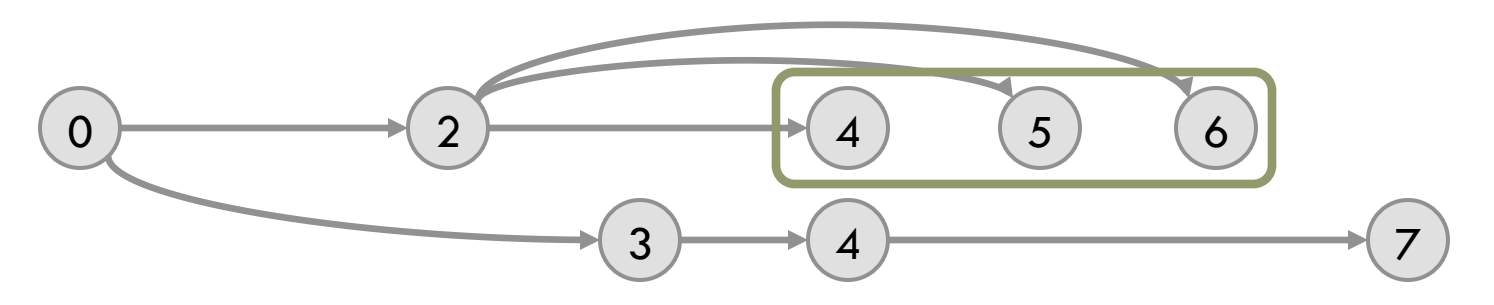

Conveys new work to hardware as soon as possible

} 

```
void ssspTask(Timestamp dist, Vertex& v) {
  if (!v.isVisited()) {
    v.distance = dist;for (Vertex& u : v.neighbors) {
       Timestamp uDist = dist + edgeWeight(v, u);
       swarm::enqueue(&ssspTask, uDist, u);
				}	
		}
```
 } 

} 

```
void ssspTask(Timestamp dist, Vertex& v) {
  if (!v.isVisited()) {
    v.distance = dist;for (Vertex& u : v.neighbors) {
       Timestamp uDist = dist + edgeWeight(v, u);
       swarm::enqueue(&ssspTask, uDist, u);
    				}
```

```
void ssspTask(Timestamp dist, Vertex& v) {
  if (!v.isVisited()) {
    v.distance = dist;for (Vertex& u : v.neighbors) {
       Timestamp uDist = dist + edgeWeight(v, u);
       swarm::enqueue(&ssspTask, uDist, u);
    }
		}	
}	
                               Timestamp
```

```
void ssspTask(Timestamp dist, Vertex& v) {
  if (!v.isVisited()) {
    v.distance = dist;for (Vertex& u : v.neighbors) {
       Timestamp uDist = dist + edgeWeight(v, u);
       swarm::enqueue(&ssspTask, uDist, u);
    				}	
		}	
}	
                                Timestamp
```

```
swarm::enqueue(ssspTask, 0, sourceVertex);
swarm::run();
```
#### Swarm Architecture Overview

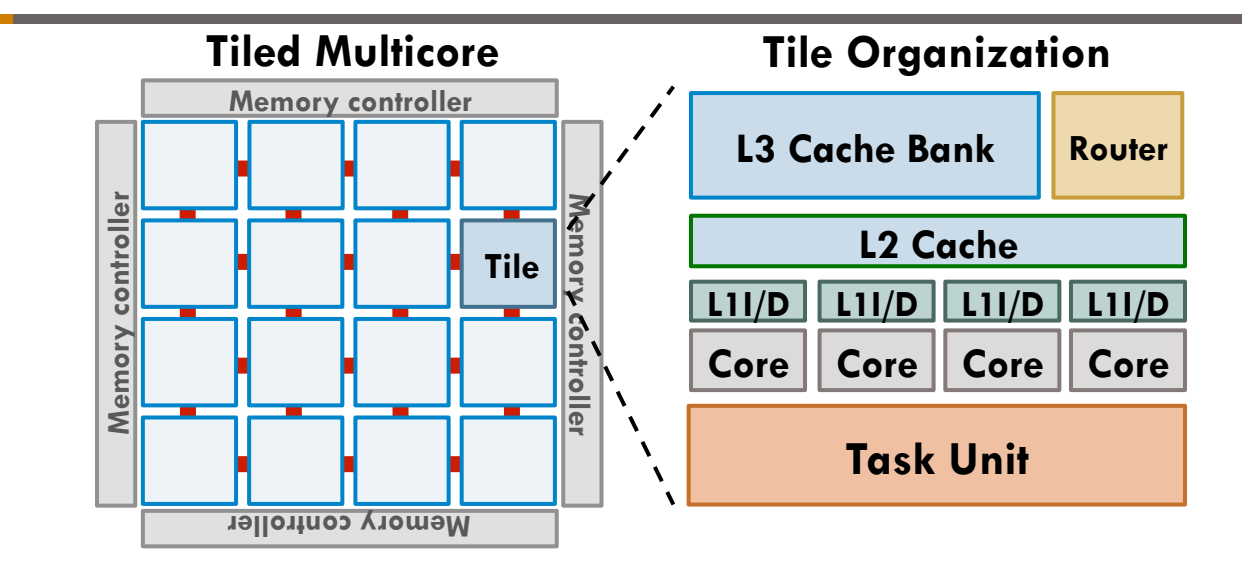

### Swarm Architecture Overview

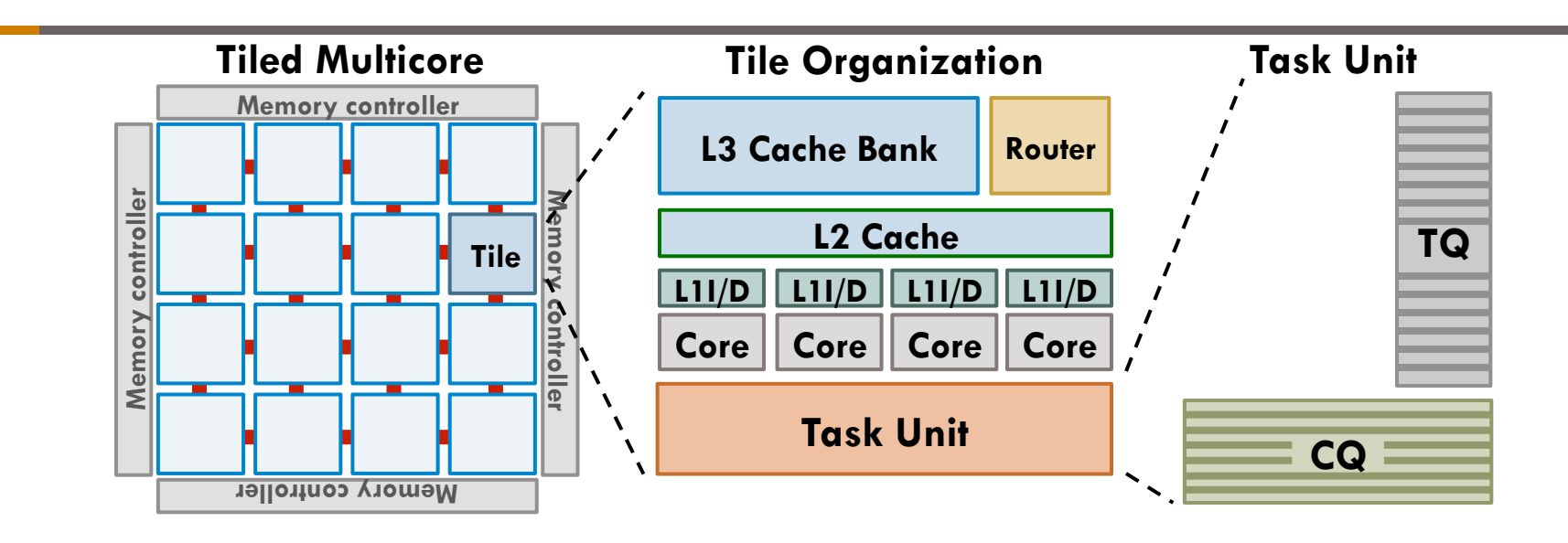

Per-tile task units:

- **□ Task Queue:** holds task descriptors
- **□ Commit Queue:** holds speculative state of finished tasks

### Swarm Architecture Overview

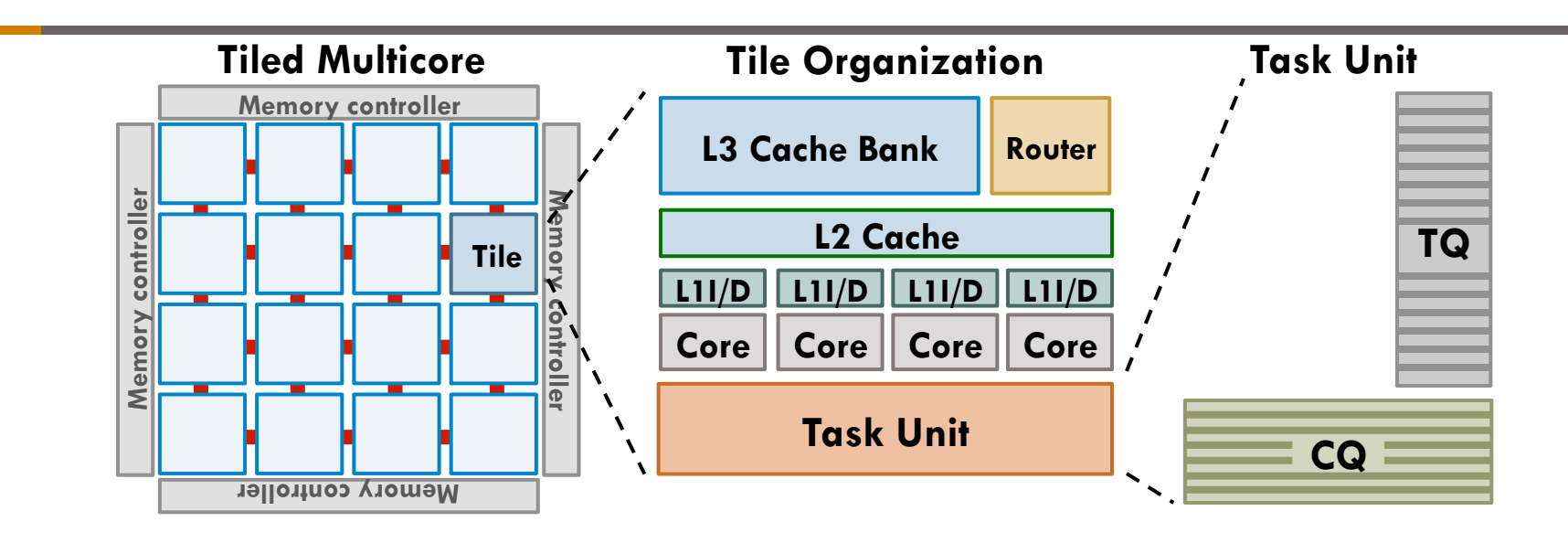

**12** 

Per-tile task units:

- □ Task Queue: holds task descriptors
- **□ Commit Queue:** holds speculative state of finished tasks

Commit queues provide the window of speculation

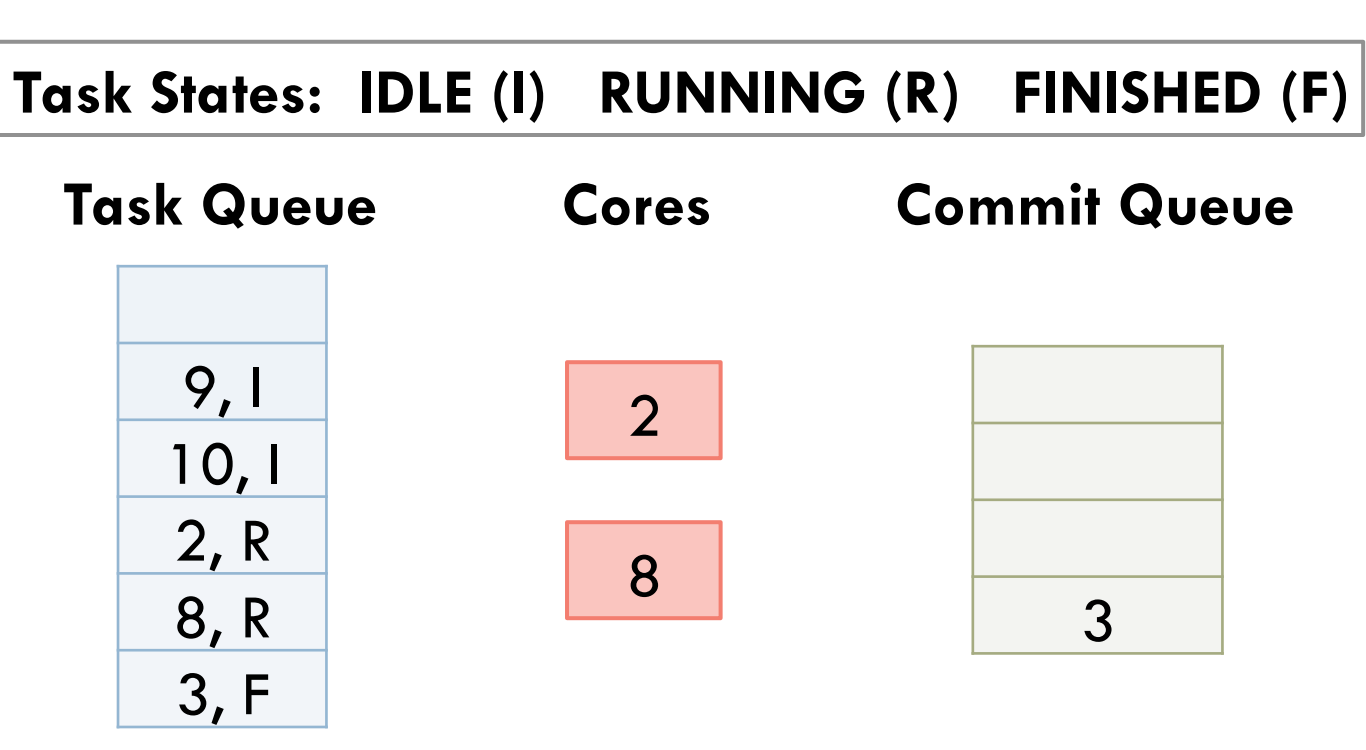

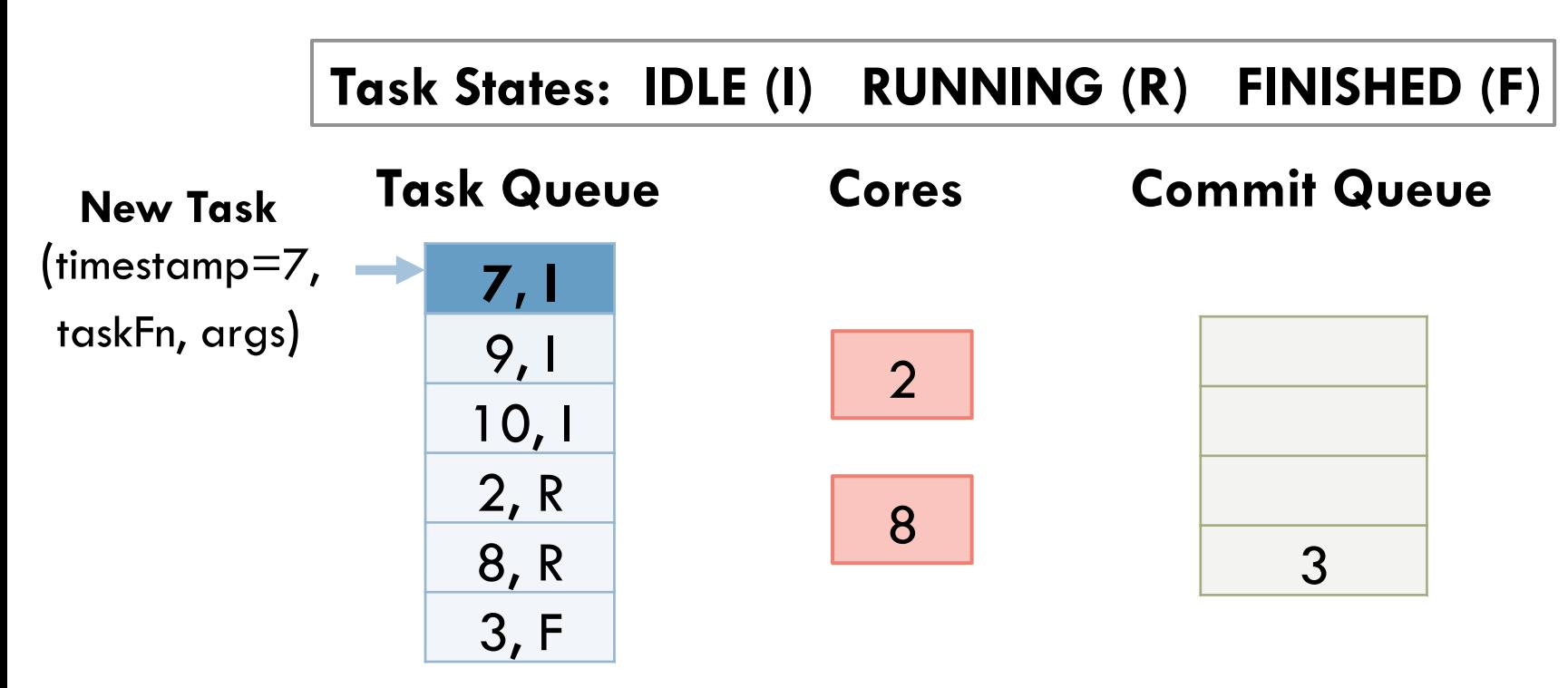

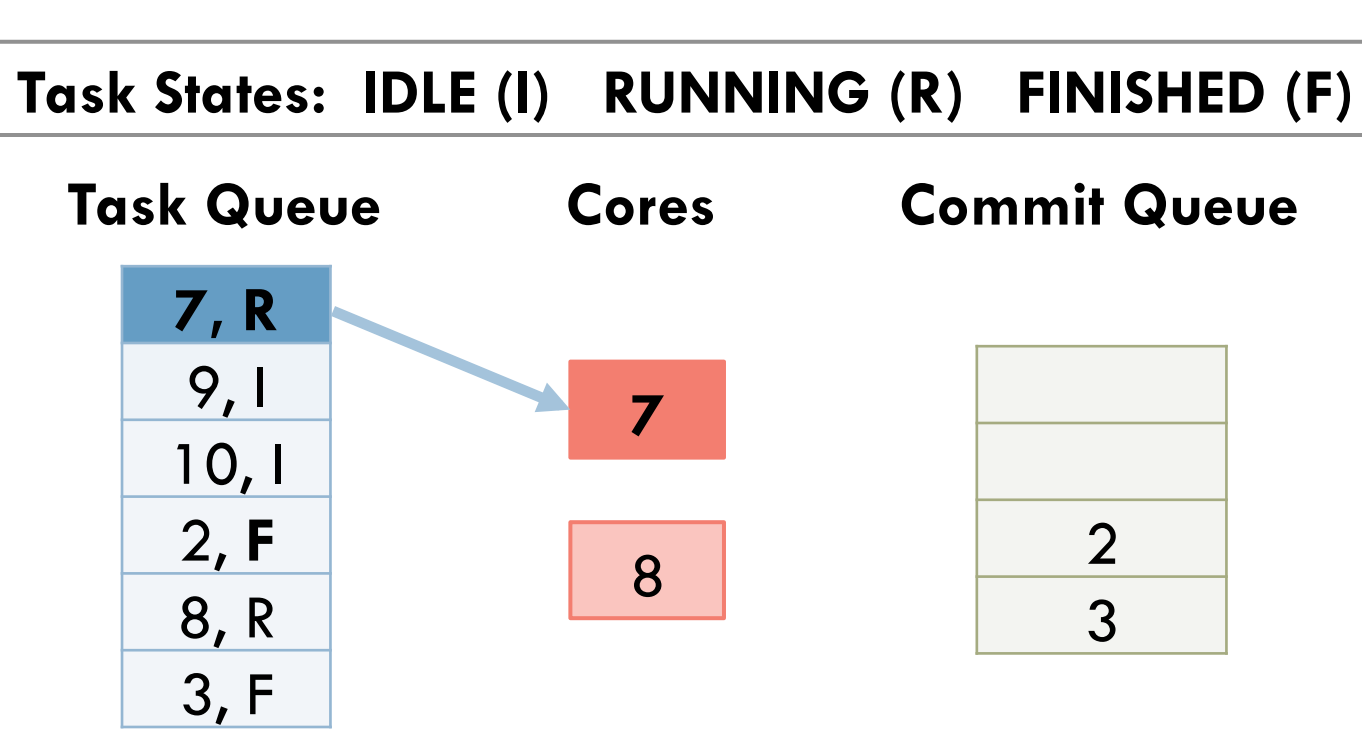

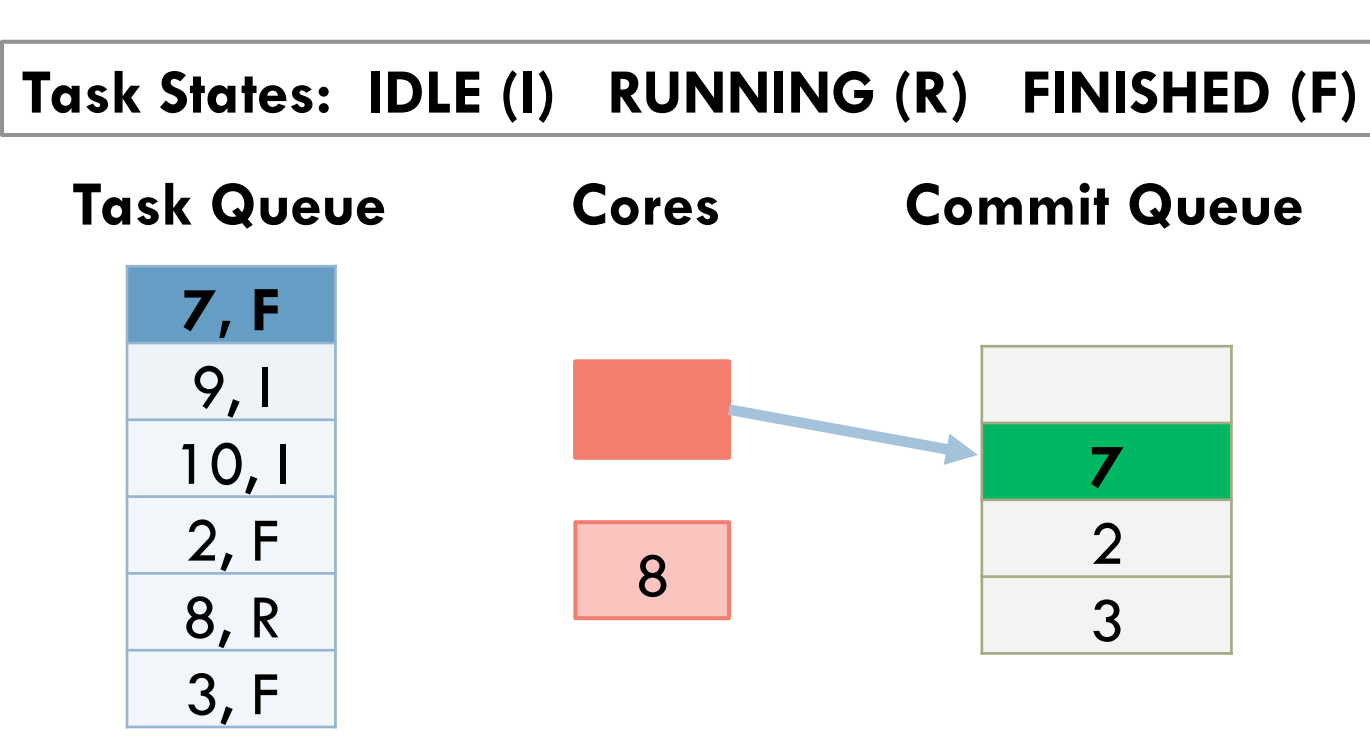

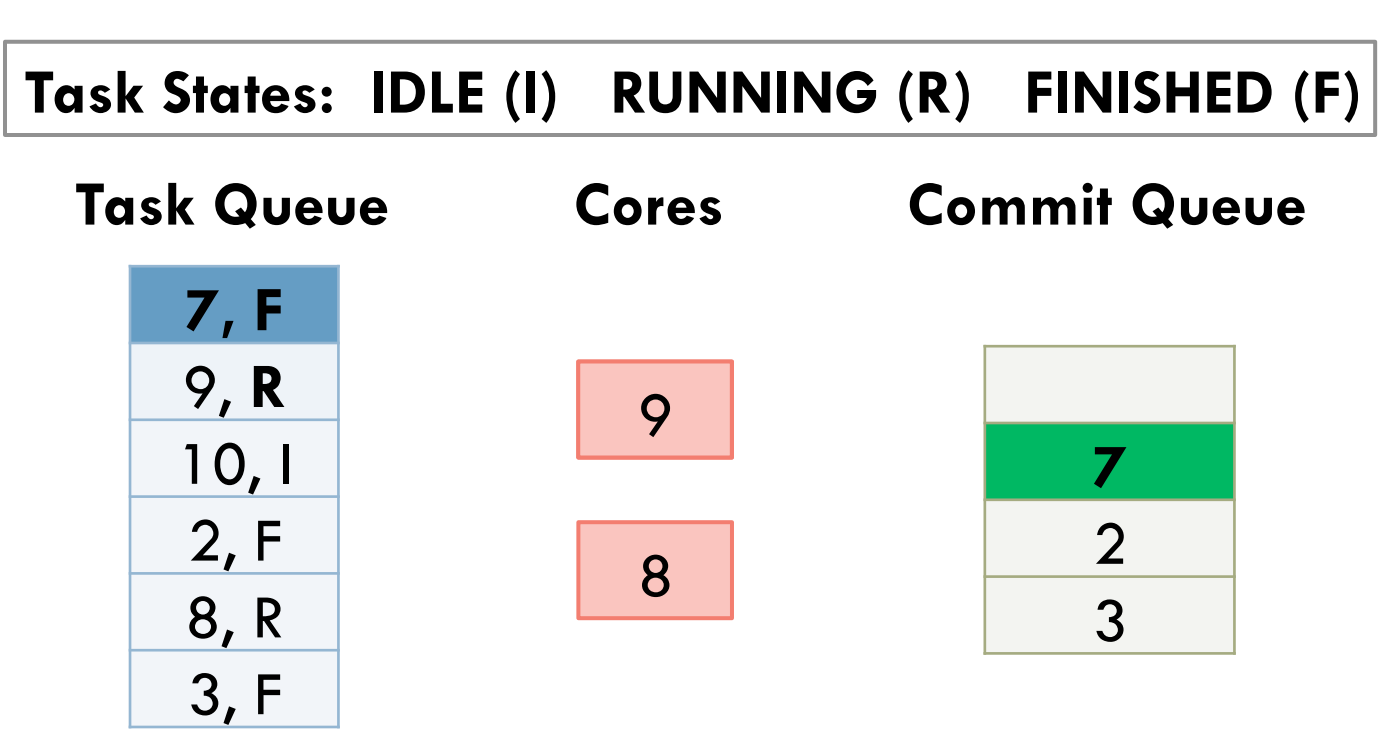
**16** 

□ Task queue: holds task descriptors

□ **Commit Queue:** holds speculative state of finished tasks

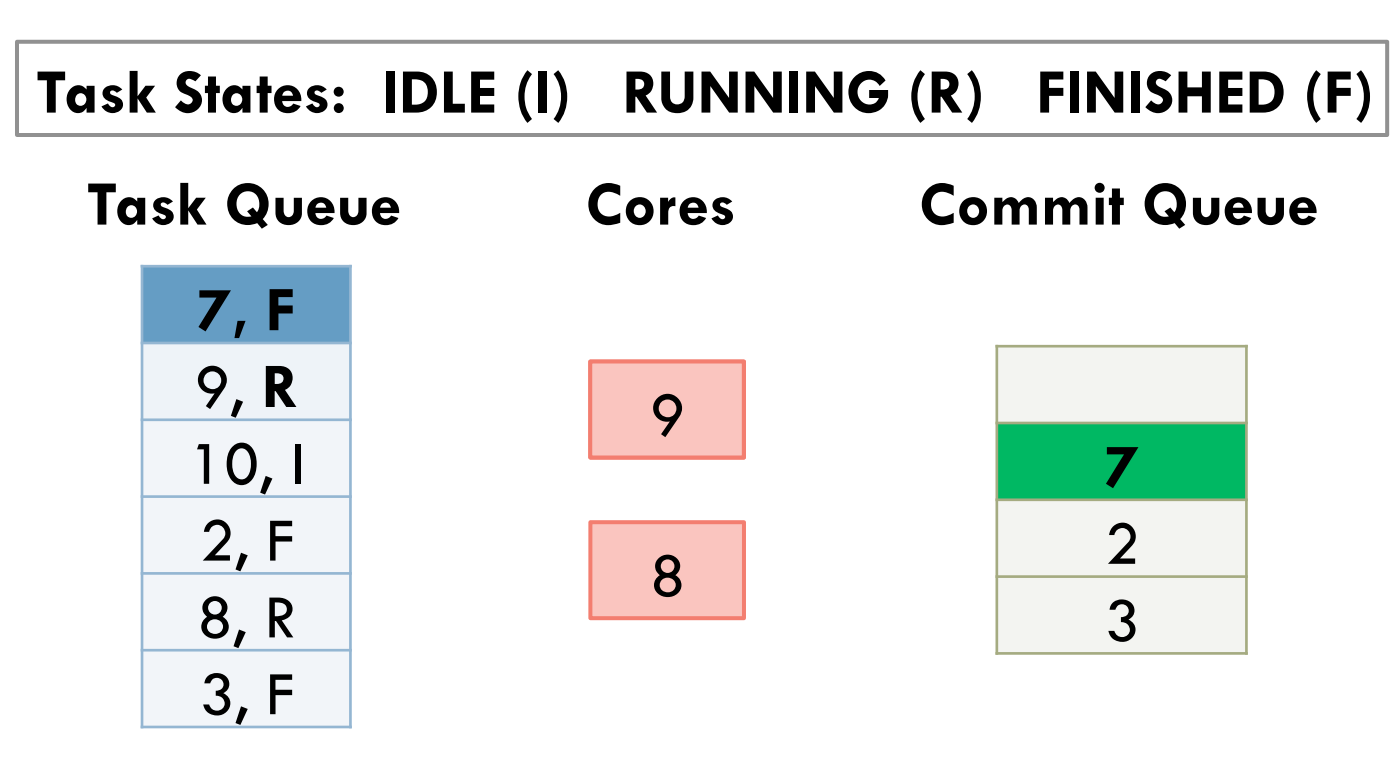

**Similar to a reorder buffer, but at the task level** 

- □ Suppose 64-cycle tasks execute on 64 cores
	- ¤ **1 task commit/cycle** to scale
	- TLS commit schemes (successor lists, commit token) too slow

- □ Suppose 64-cycle tasks execute on 64 cores
	- ¤ **1 task commit/cycle** to scale
	- TLS commit schemes (successor lists, commit token) too slow
- □ We adapt "Virtual Time" [Jefferson, TOPLAS 1985]

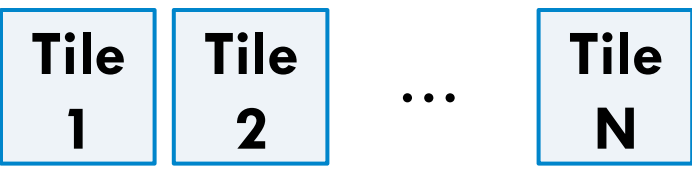

#### **GVT Arbiter**

- □ Suppose 64-cycle tasks execute on 64 cores
	- ¤ **1 task commit/cycle** to scale
	- TLS commit schemes (successor lists, commit token) too slow
- □ We adapt "Virtual Time" [Jefferson, TOPLAS 1985]

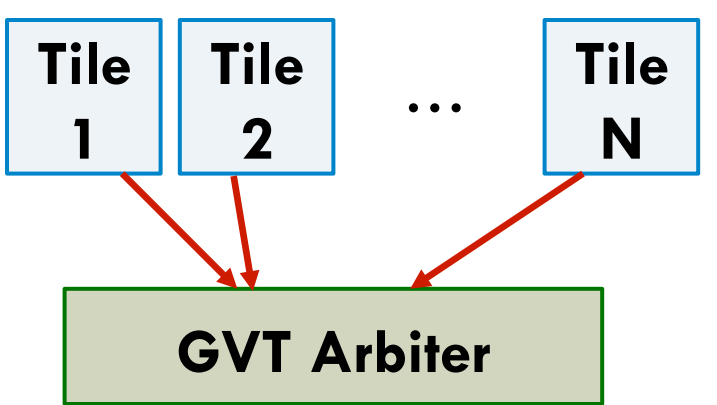

 $\begin{array}{c|c|c|c} \mathbf{1} & \mathbf{1} & \mathbf{$ find the earliest unfinished task

- □ Suppose 64-cycle tasks execute on 64 cores
	- ¤ **1 task commit/cycle** to scale
	- TLS commit schemes (successor lists, commit token) too slow
- □ We adapt "Virtual Time" [Jefferson, TOPLAS 1985]

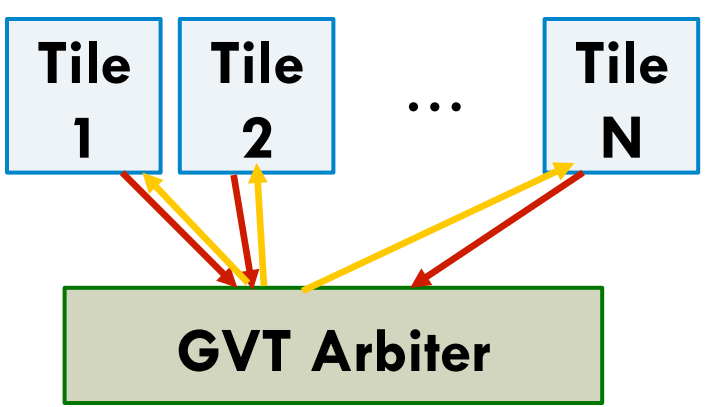

□ Tiles periodically communicate to find the earliest unfinished task

- □ Suppose 64-cycle tasks execute on 64 cores
	- ¤ **1 task commit/cycle** to scale
	- TLS commit schemes (successor lists, commit token) too slow
- □ We adapt "Virtual Time" [Jefferson, TOPLAS 1985]

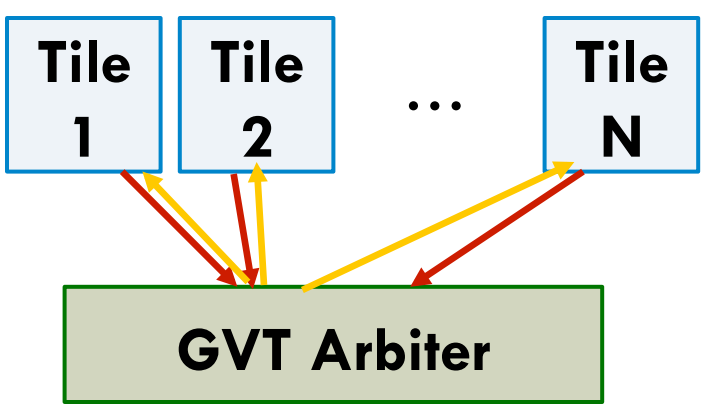

 $\begin{array}{c|c|c|c|c} \textbf{1} & \textbf{1} & \text$ find the earliest unfinished task  $\square$  Tiles commit all tasks that precede it

- □ Suppose 64-cycle tasks execute on 64 cores
	- ¤ **1 task commit/cycle** to scale
	- TLS commit schemes (successor lists, commit token) too slow
- □ We adapt "Virtual Time" [Jefferson, TOPLAS 1985]

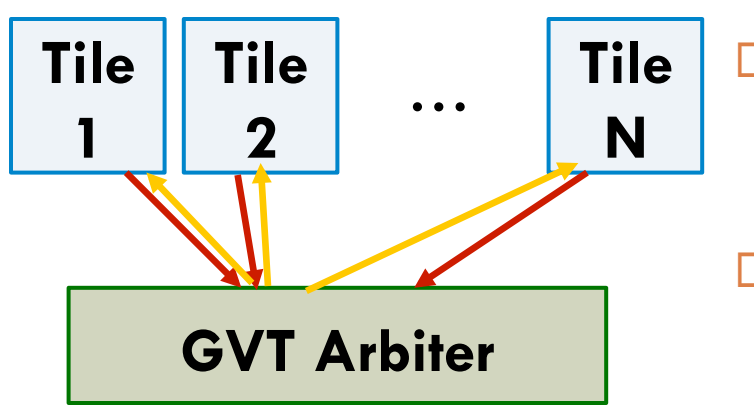

□ Tiles periodically communicate to find the earliest unfinished task  $\Box$  Tiles commit all tasks that precede it

With large commit queues, many tasks commit at once

- □ Suppose 64-cycle tasks execute on 64 cores
	- ¤ **1 task commit/cycle** to scale
	- TLS commit schemes (successor lists, commit token) too slow
- □ We adapt "Virtual Time" [Jefferson, TOPLAS 1985]

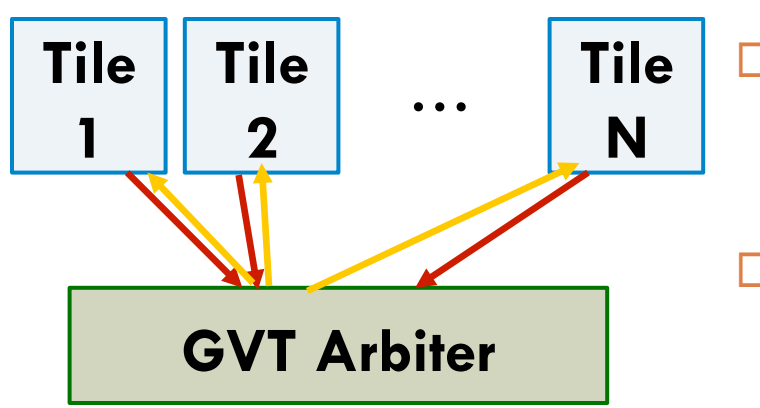

□ Tiles periodically communicate to find the earliest unfinished task  $\square$  Tiles commit all tasks that precede it

With large commit queues, many tasks commit at once

Amortizes commit costs among many tasks

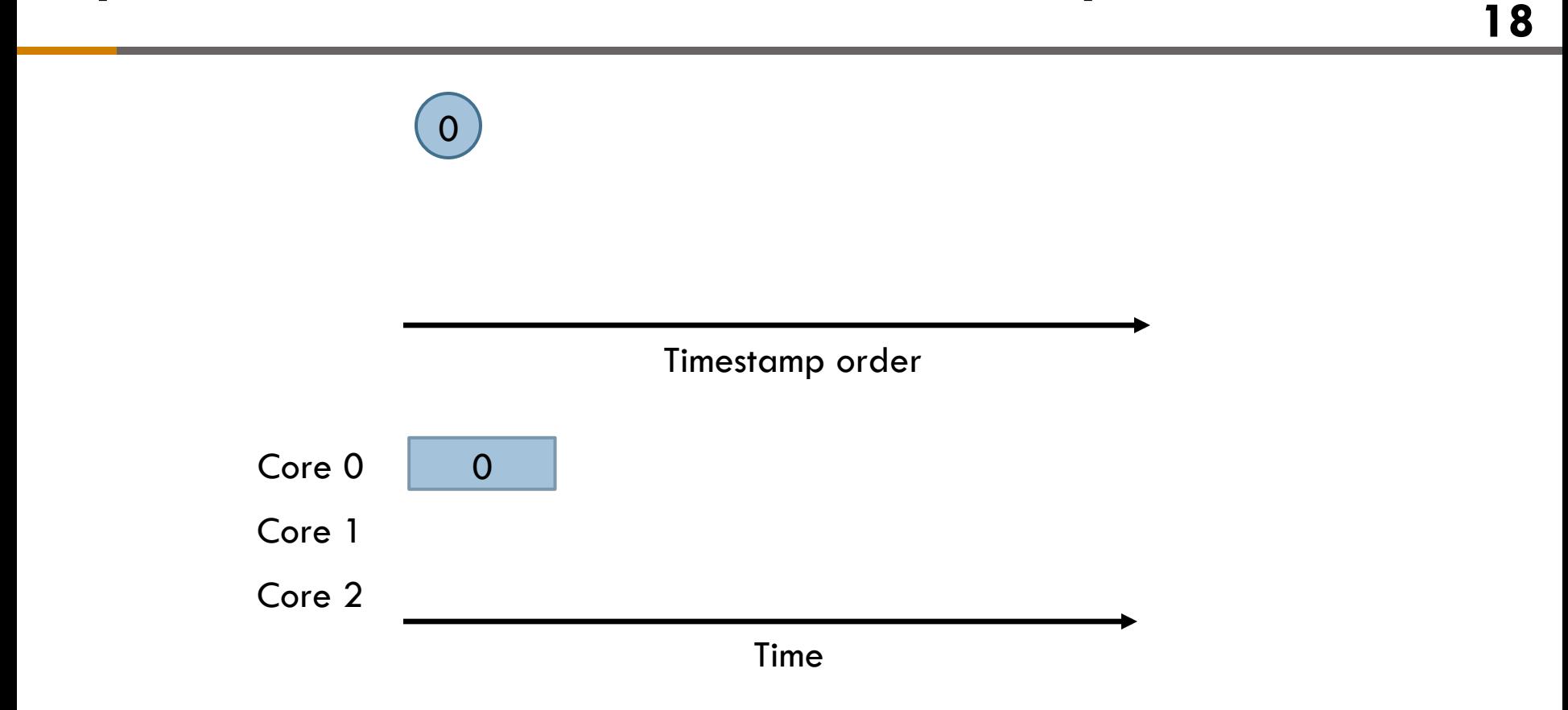

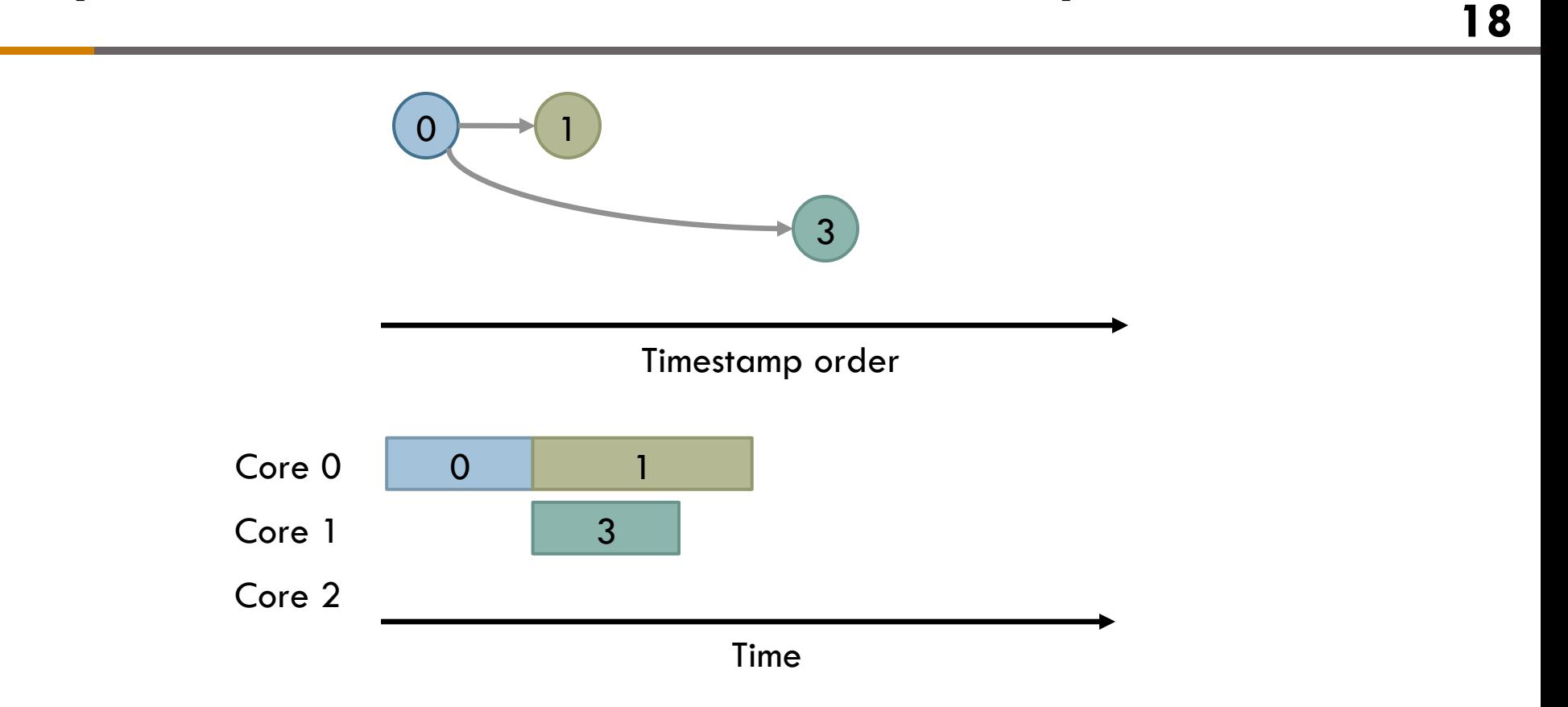

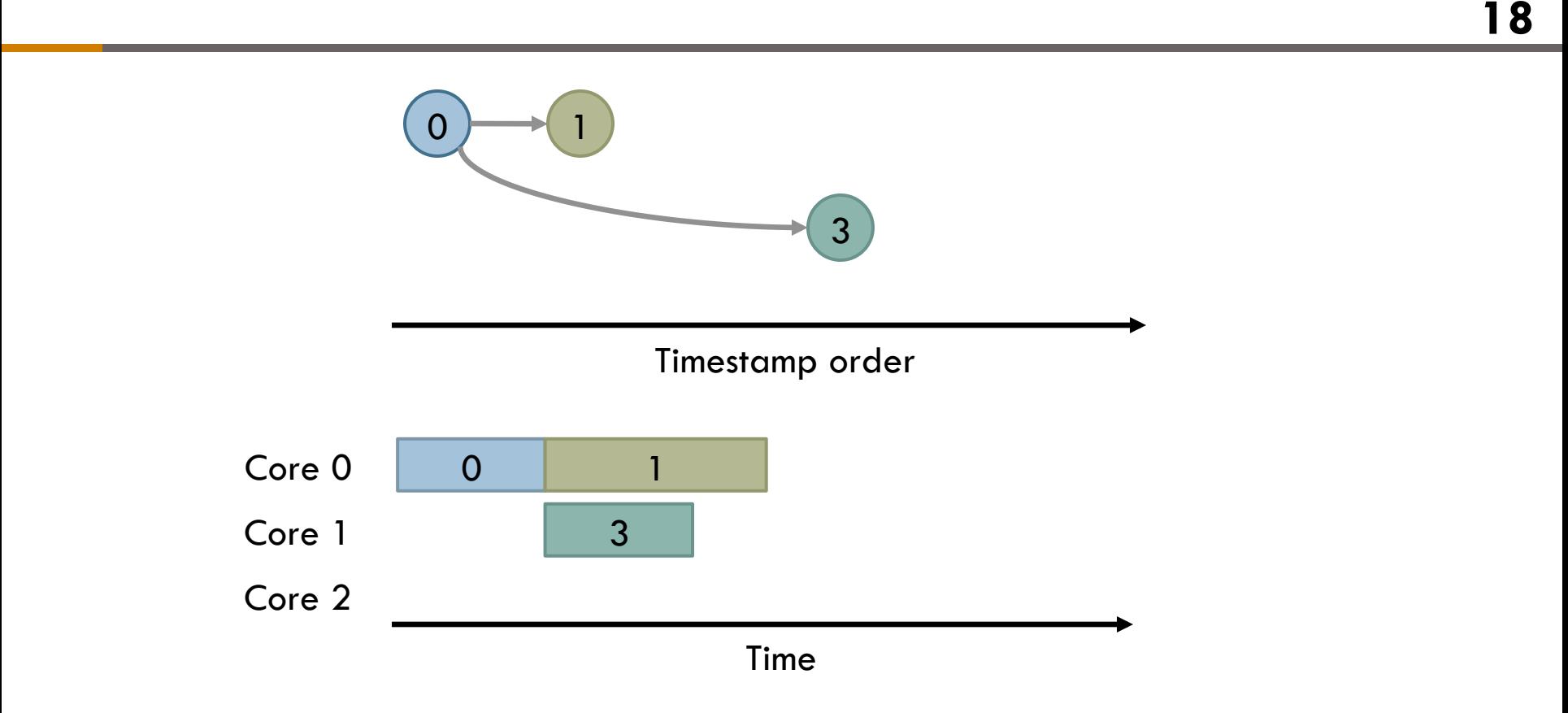

 $\Box$  Tasks can execute even if parent is still speculative **□** Uncovers more parallelism

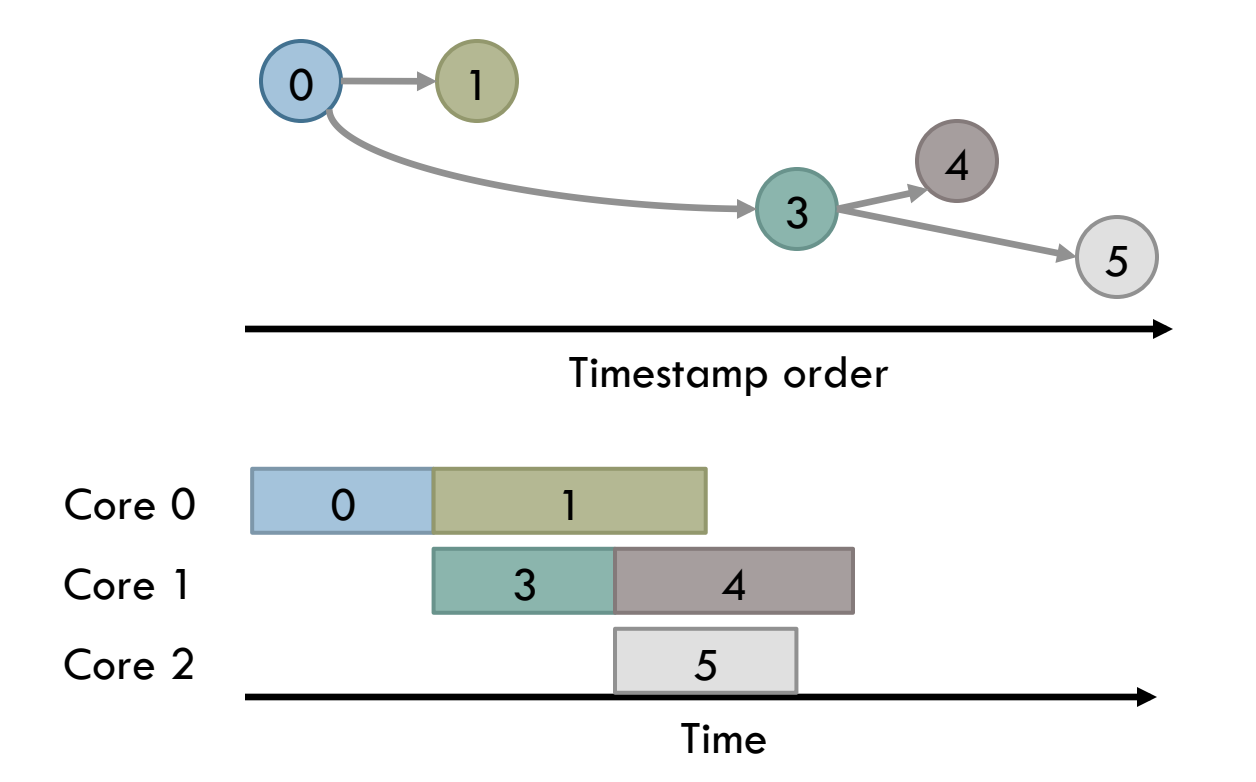

 $\Box$  Tasks can execute even if parent is still speculative  $\blacksquare$  Uncovers more parallelism

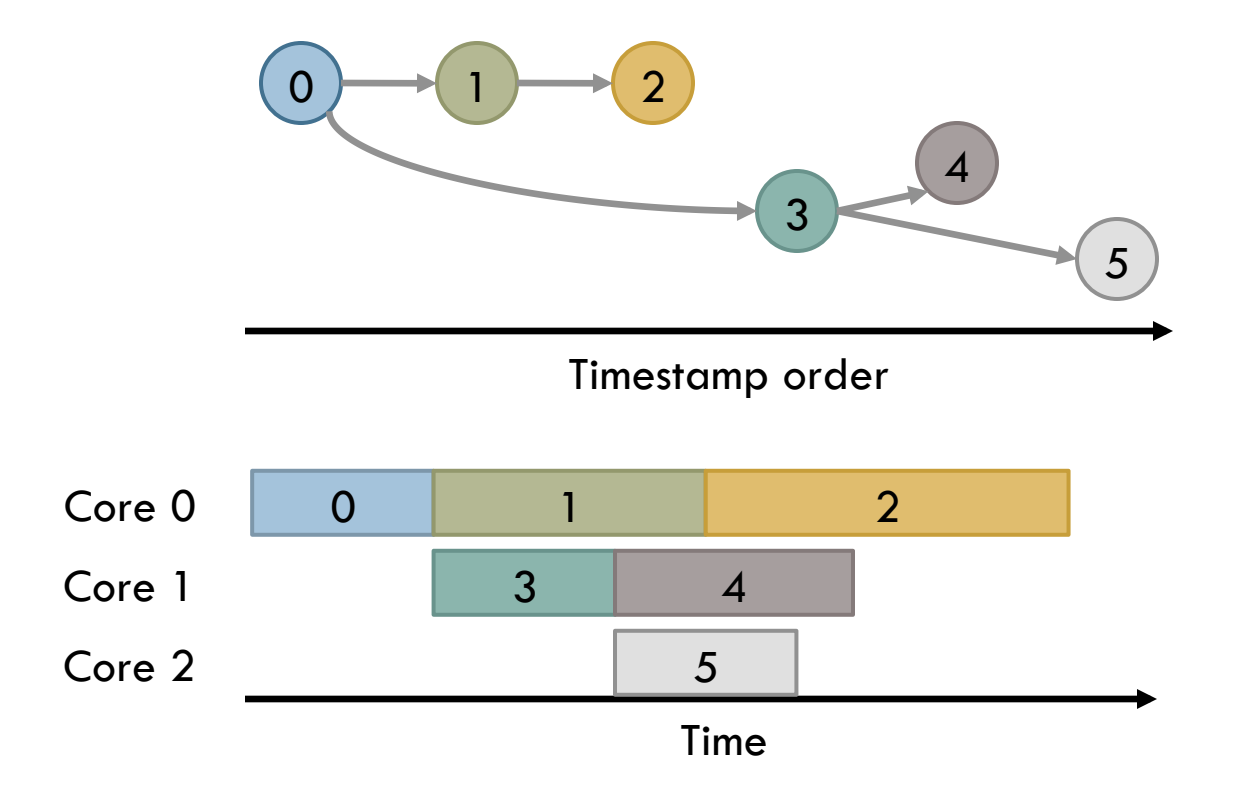

 $\Box$  Tasks can execute even if parent is still speculative  $\blacksquare$  Uncovers more parallelism

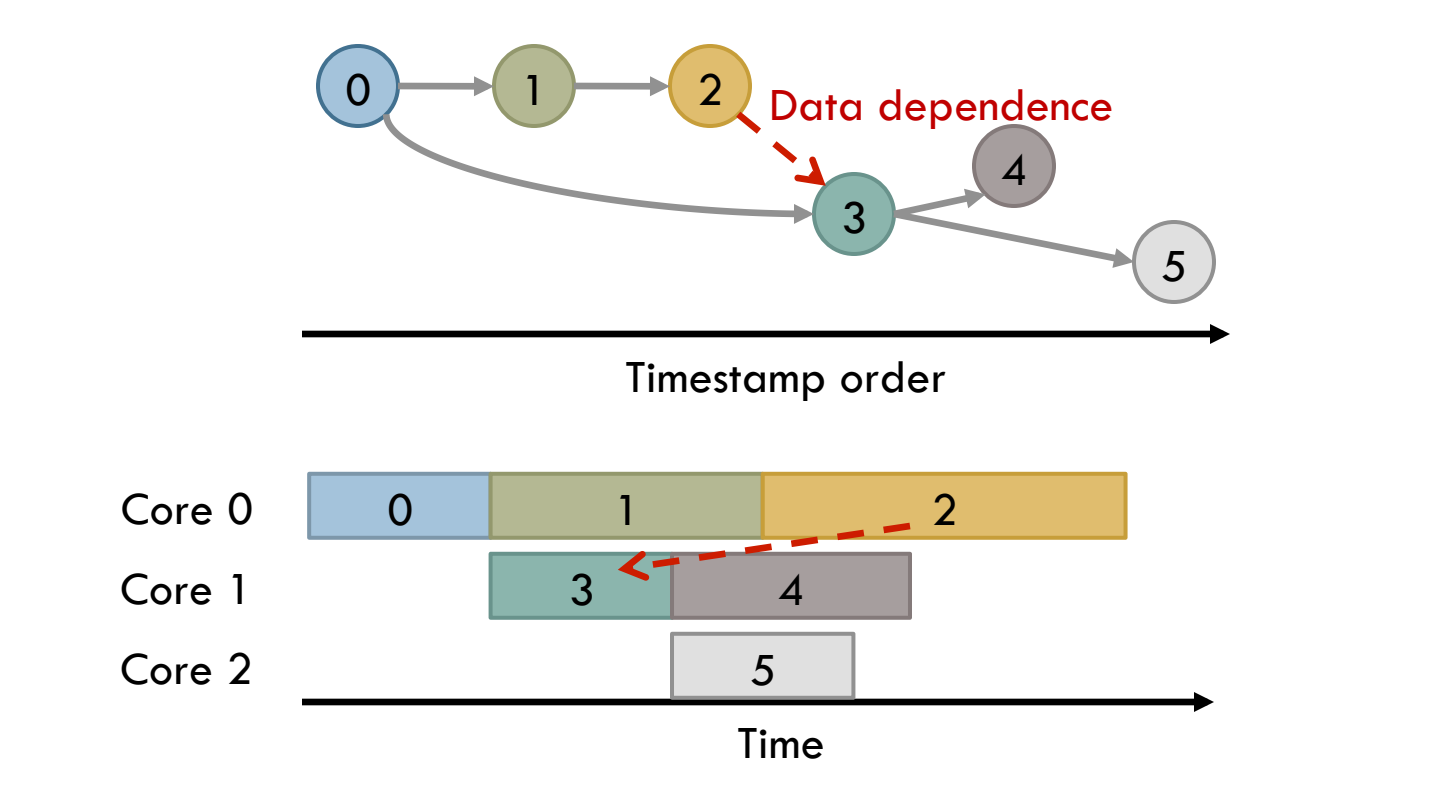

 $\Box$  Tasks can execute even if parent is still speculative **□** Uncovers more parallelism

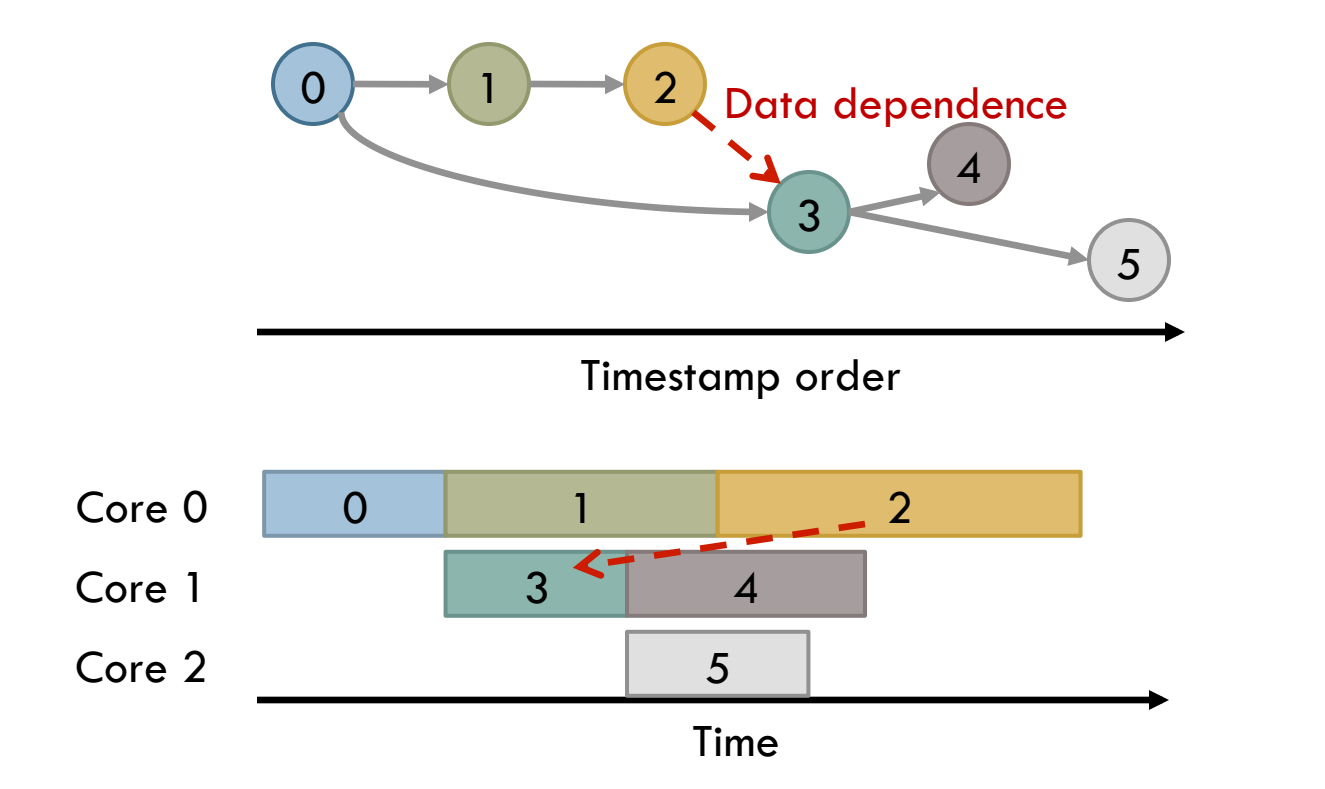

**18** 

 $\Box$  Tasks can execute even if parent is still speculative

- **□** Uncovers more parallelism
- May trigger cascading (but selective) aborts

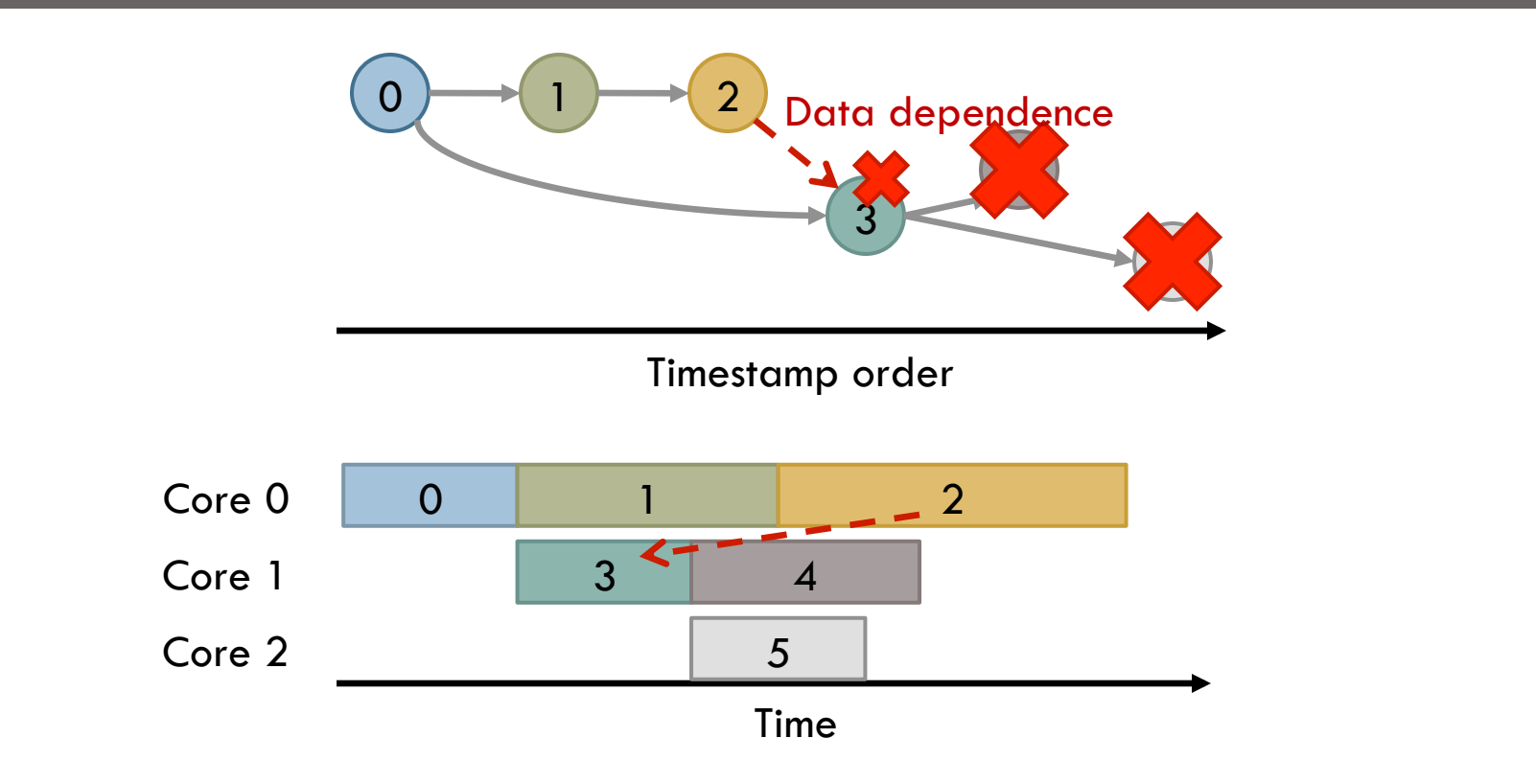

 $\Box$  Tasks can execute even if parent is still speculative

- **□** Uncovers more parallelism
- May trigger cascading (but selective) aborts

- $\Box$  Key requirements for speculative execution:
	- **□** Fast commits
	- $\blacksquare$  Large speculative window  $\rightarrow$  Small per-task speculative state

- $\Box$  Key requirements for speculative execution:
	- **□** Fast commits
	- $\blacksquare$  Large speculative window  $\rightarrow$  Small per-task speculative state

 $\Box$  Eager versioning + timestamp-based conflict detection **□** Bloom filters for cheap read/write sets [Yen, HPCA 2007]

**19** 

- $\Box$  Key requirements for speculative execution:
	- **□** Fast commits
	- $\blacksquare$  Large speculative window  $\rightarrow$  Small per-task speculative state

 $\Box$  Eager versioning + timestamp-based conflict detection **□** Bloom filters for cheap read/write sets [Yen, HPCA 2007] **□** Uses hierarchical memory system to filter conflict checks

- $\Box$  Key requirements for speculative execution:
	- **□** Fast commits
	- $\blacksquare$  Large speculative window  $\rightarrow$  Small per-task speculative state

- $\Box$  Eager versioning + timestamp-based conflict detection **□** Bloom filters for cheap read/write sets [Yen, HPCA 2007] **□ Uses hierarchical memory system to filter conflict checks**
- $\square$  Enables two helpful properties
	- **1. Forwarding** of still-speculative data
	- 2. On rollback, corrective writes **abort dependent tasks only**

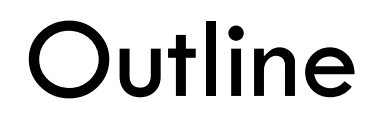

**20** 

#### ¨ Understanding Ordered Parallelism

- □ Swarm
- **□ Evaluation**

## Evaluation Methodology

Event-driven, sequential, Pin-based simulator

#### Target system: 64-core, 16-tile chip

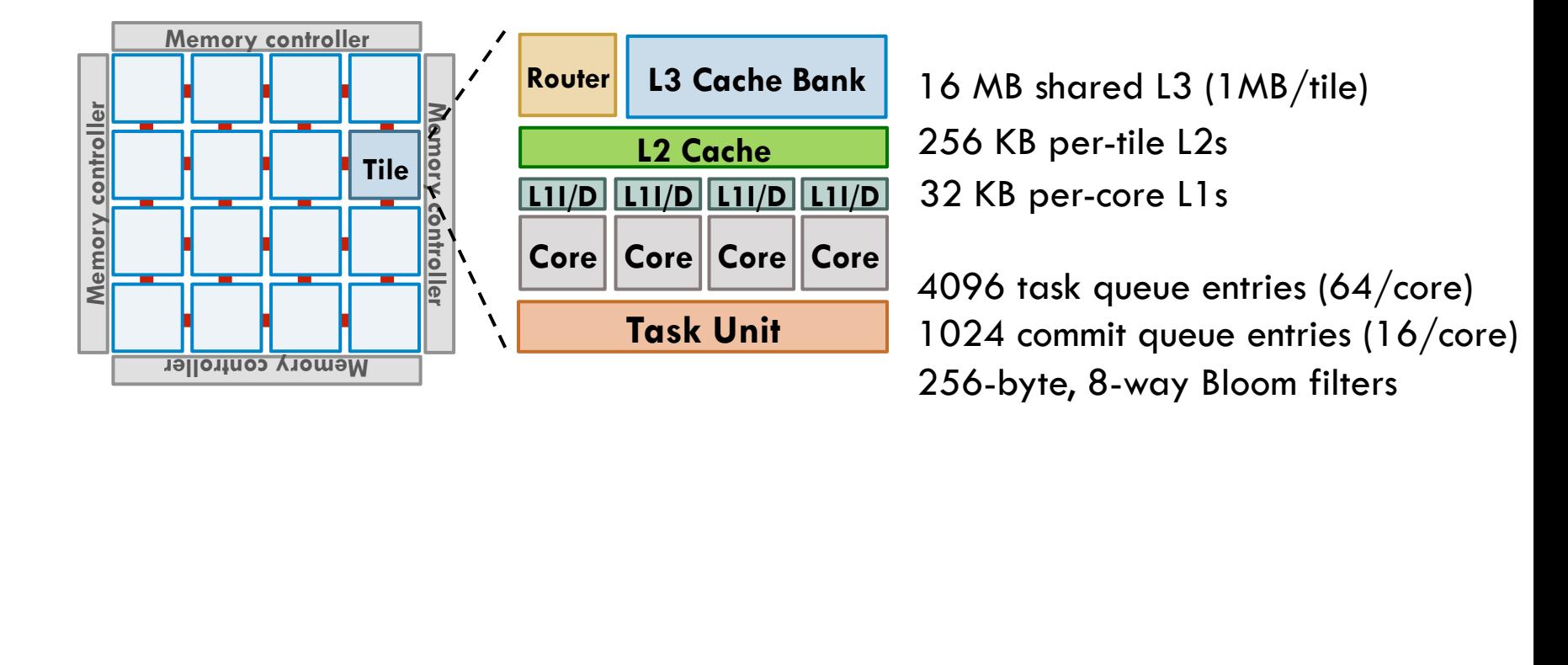

## Evaluation Methodology

Event-driven, sequential, Pin-based simulator

Target system: 64-core, 16-tile chip

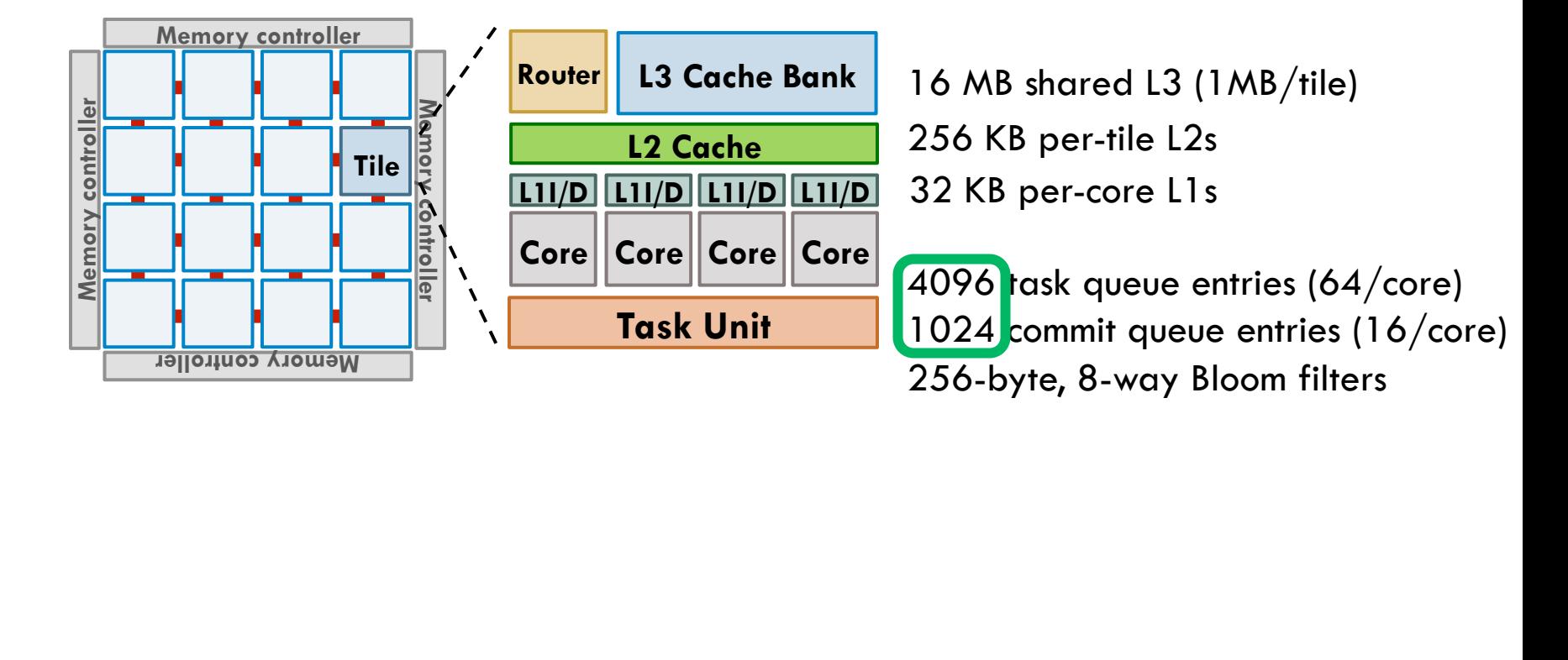

## Evaluation Methodology

Event-driven, sequential, Pin-based simulator

Target system: 64-core, 16-tile chip

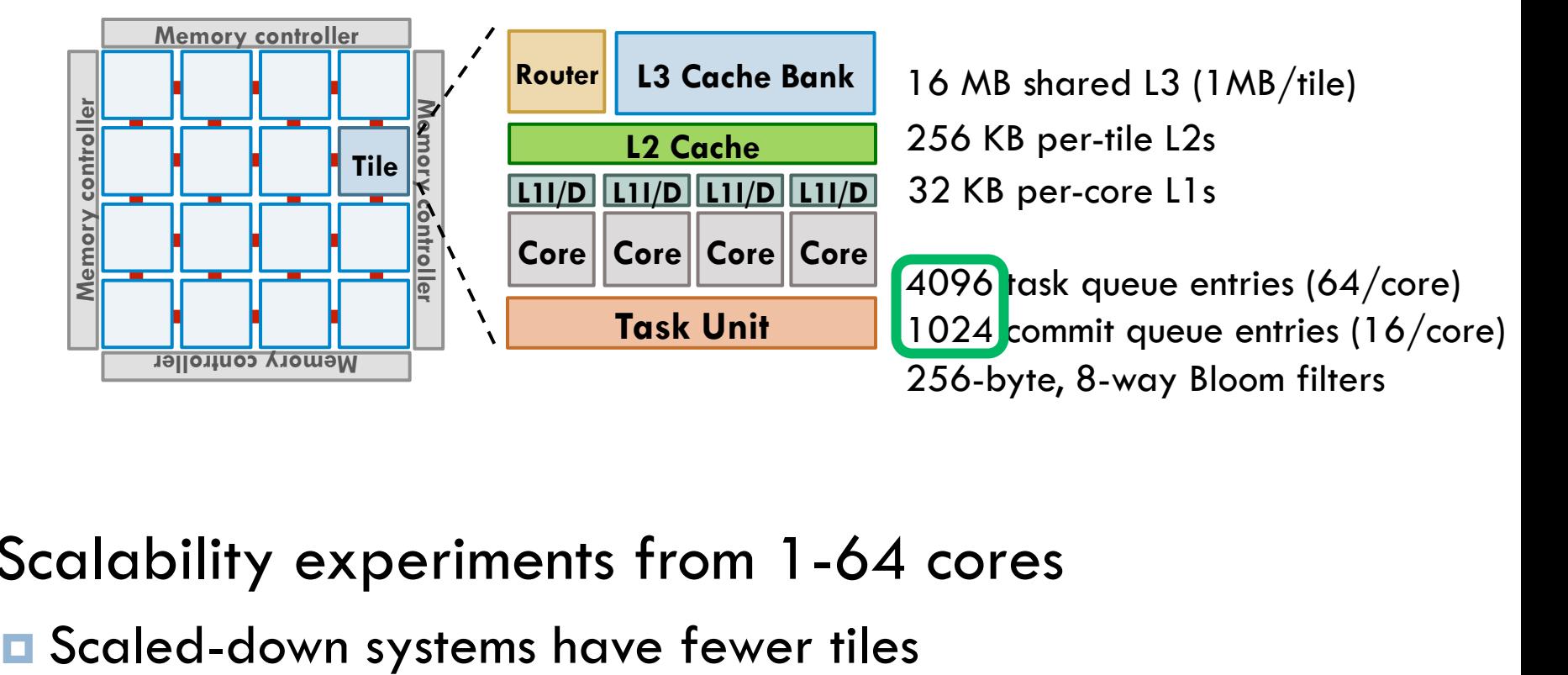

 $\square$  Scalability experiments from 1-64 cores

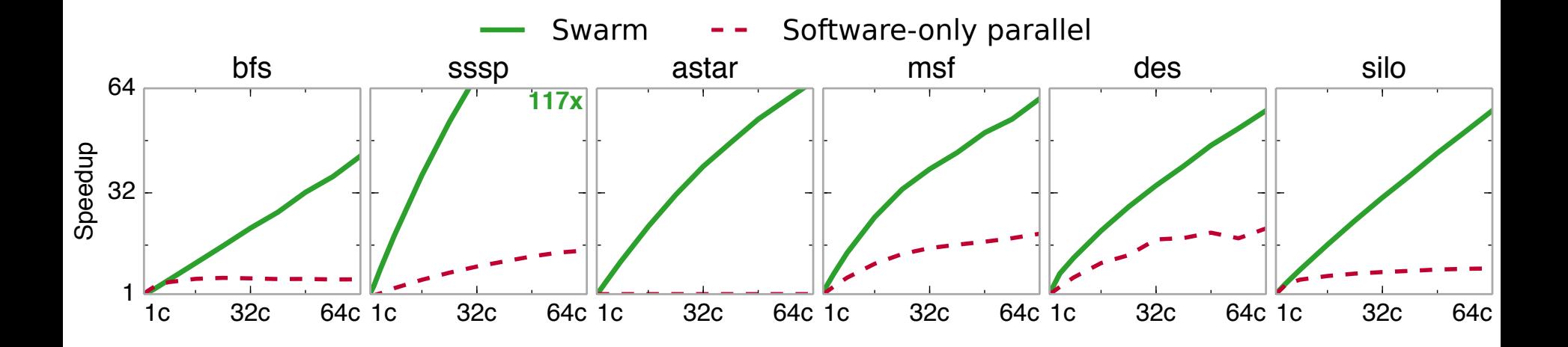

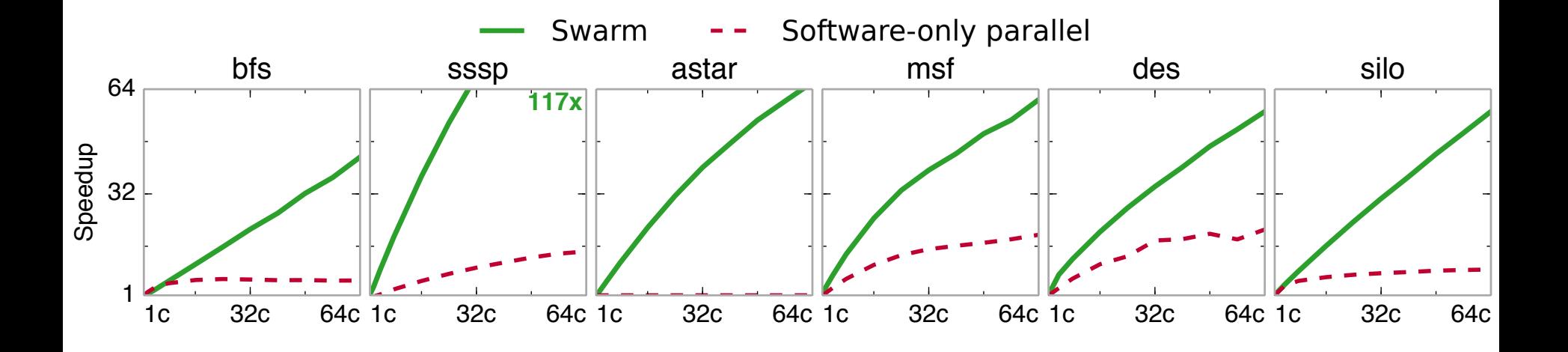

**43x – 117x faster than serial versions** 

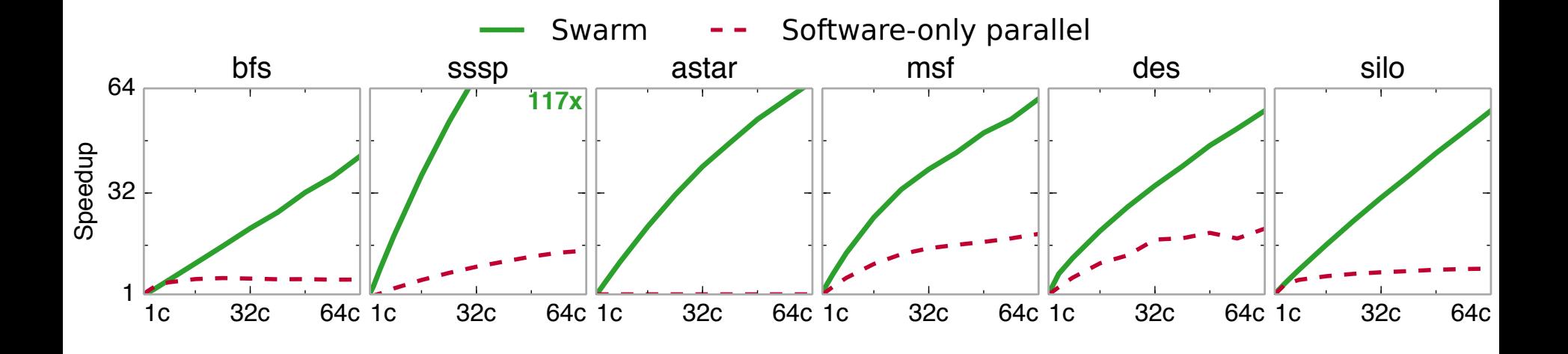

**43x – 117x faster than serial versions 3x – 18x faster than parallel versions** 

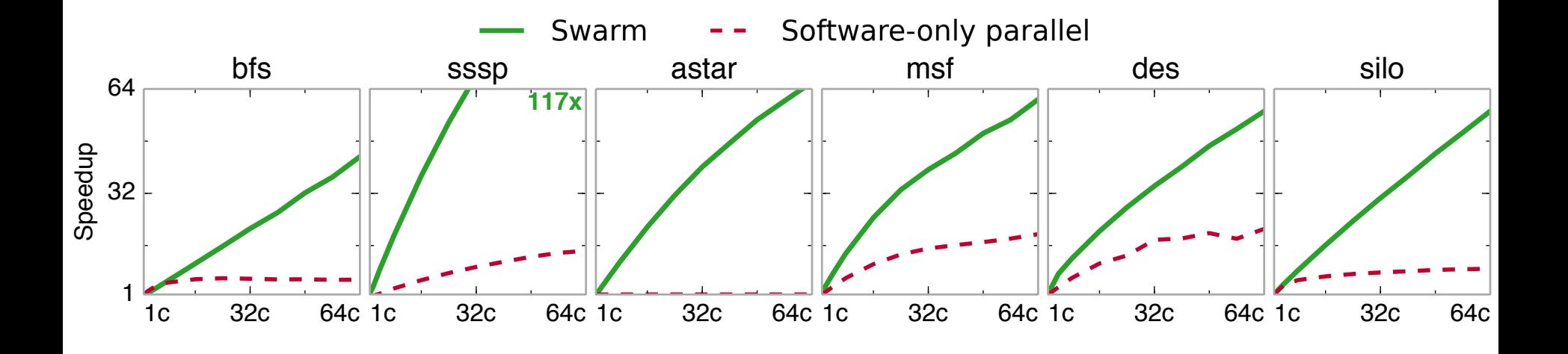

**43x – 117x faster than serial versions 3x – 18x faster than parallel versions Simple implicitly-parallel code** 

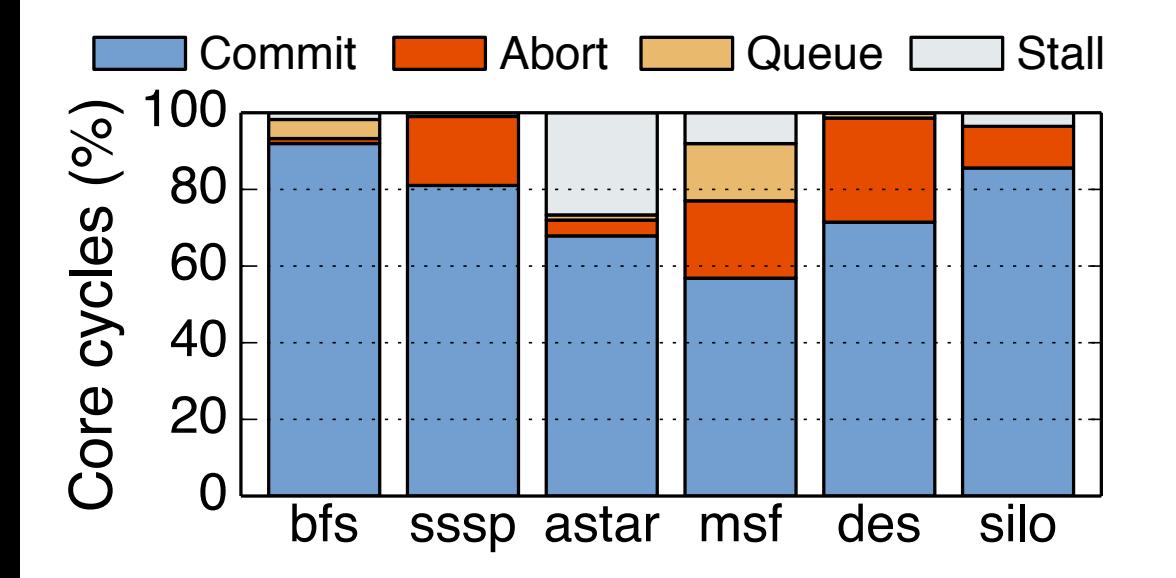

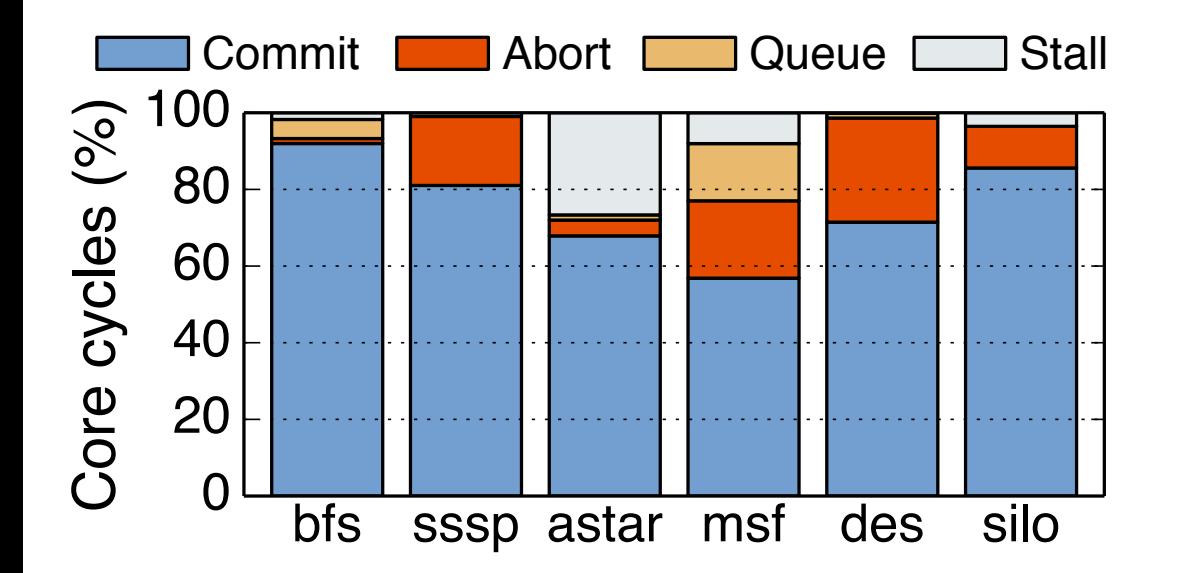

**Most time spent executing tasks that commit** 

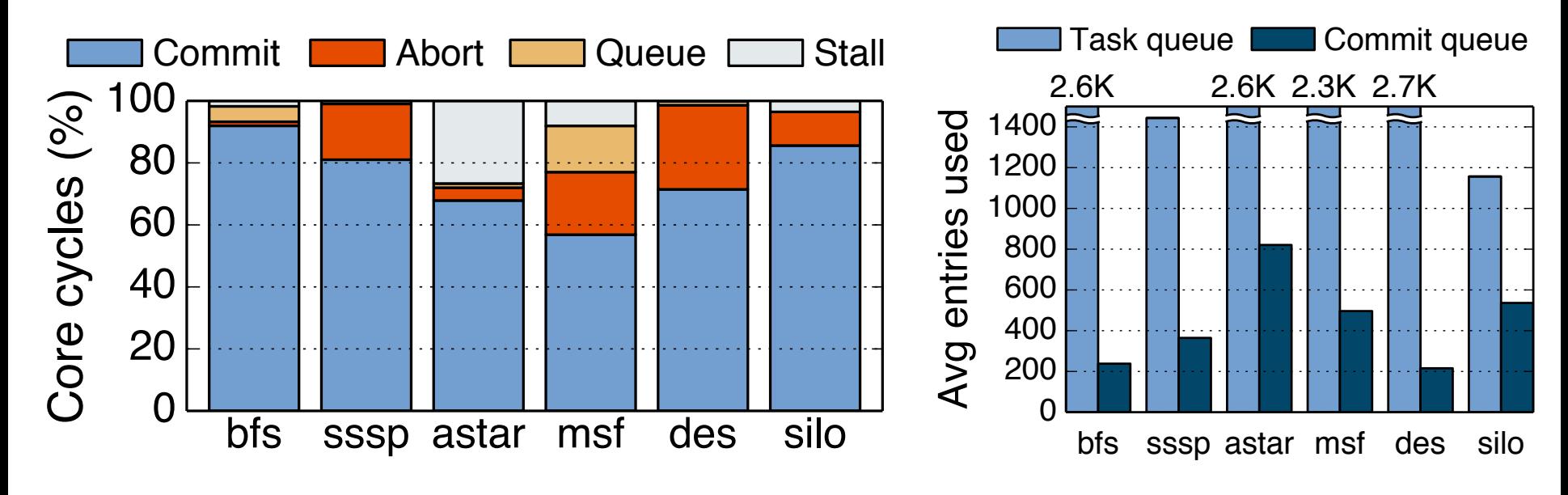

**Most time spent executing tasks that commit Swarm speculates 200-800** 

**tasks ahead on average** 

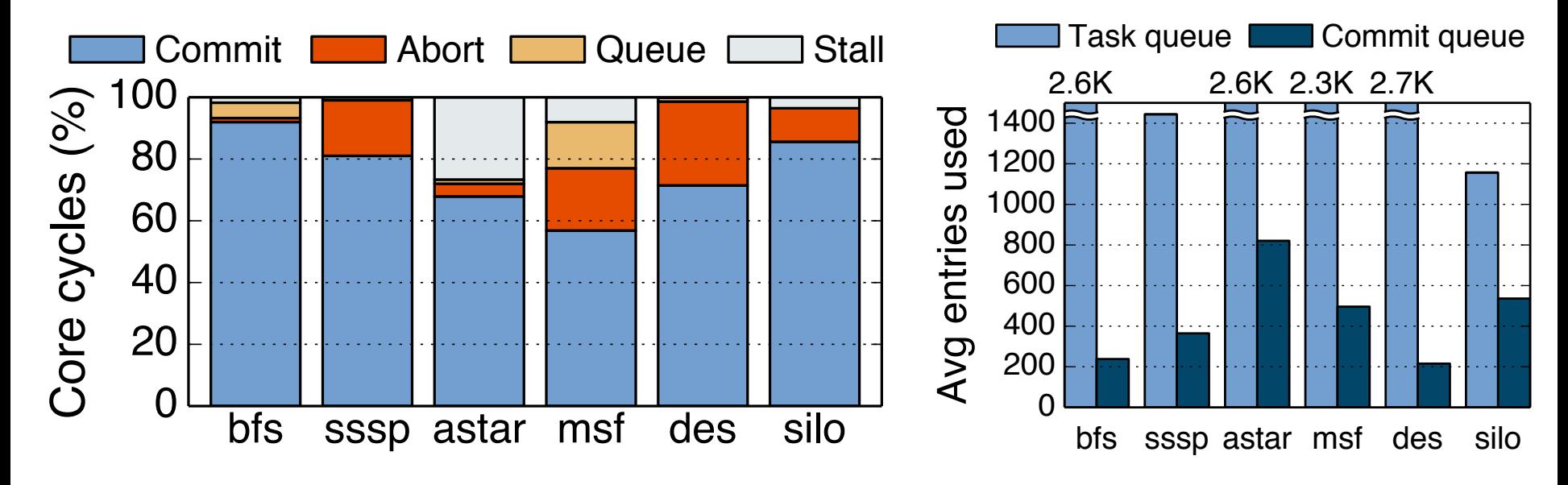

**Most time spent executing tasks that commit Swarm speculates 200-800** 

**tasks ahead on average** 

- □ Speculation adds moderate energy overheads:
	- **□ 15% extra network traffic**
	- **□ Conflict check logic triggered in 9-16% of cycles**

## Conclusions

- $\square$  Swarm exploits ordered parallelism efficiently
	- **E** Necessary to parallelize many key algorithms
	- **E** Simplifies parallel programming in general

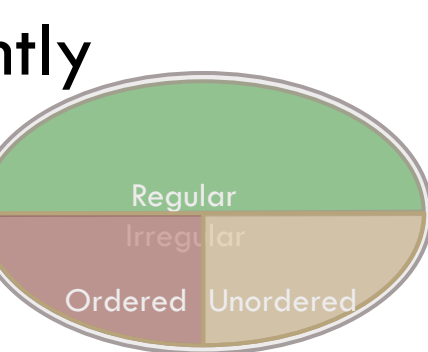

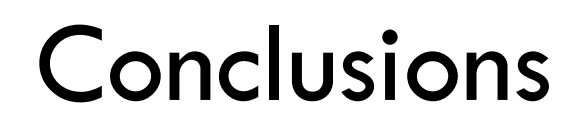

- $\square$  Swarm exploits ordered parallelism efficiently **E** Necessary to parallelize many key algorithms **□ Simplifies** parallel programming in general
- □ Conventional wisdom: Ordering limits parallelism

Regular

Ordered Unorder

## Conclusions

 $\square$  Swarm exploits ordered parallelism efficiently **E** Necessary to parallelize many key algorithms **□ Simplifies** parallel programming in general Regular

Conventional wisdom: Ordering limits parallelism Expressive execution model  $+$  large window  $=$ Only true data dependences limit parallelism

Ordered Unorde

## Conclusions

 $\square$  Swarm exploits ordered parallelism efficiently **E** Necessary to parallelize many key algorithms

**□ Simplifies** parallel programming in general

Conventional wisdom: Ordering limits parallelism Expressive execution model  $+$  large window  $=$ Only true data dependences limit parallelism

□ Conventional wisdom: Speculation is wasteful

Regular

Ordered Unorde
## Conclusions

 $\square$  Swarm exploits ordered parallelism efficiently

**E** Necessary to parallelize many key algorithms **□ Simplifies** parallel programming in general

Conventional wisdom: Ordering limits parallelism Expressive execution model  $+$  large window  $=$ Only true data dependences limit parallelism

Conventional wisdom: Speculation is wasteful Speculation unlocks plentiful ordered parallelism Can trade parallelism for efficiency (e.g., simpler cores)

Regular

Ordered Unorde

## Thanks for your attention! Questions?

*A Scalable Architecture for Ordered Parallelism*  Mark Jeffrey, Suvinay Subramanian, Cong Yan, Joel Emer, Daniel Sanchez

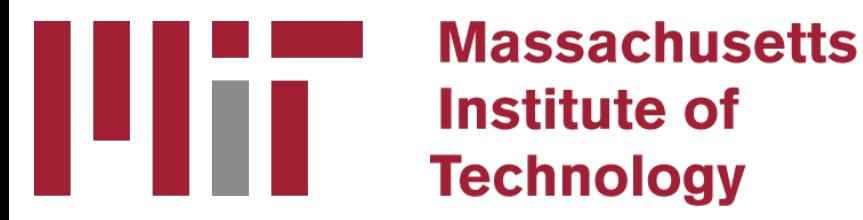

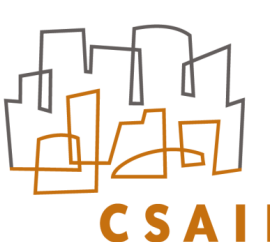

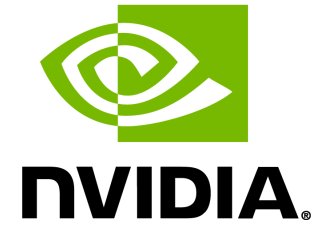